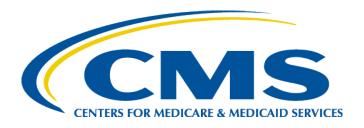

#### Medicare Diabetes Prevention Program (MDPP) Expanded Model Supplier Support

#### **MDPP Enrollment Tutorial Webinar**

January 9, 2019

## Disclaimer

This presentation was current at the time it was published or uploaded onto the web. Medicare policy changes frequently so links to the source documents have been provided within the document for your reference.

This presentation was prepared as a service to the public and is not intended to grant rights or impose obligations. This presentation may contain references or links to statutes, regulations, or other policy materials. The information provided is only intended to be a general summary. It is not intended to take the place of either the written law or regulations. We encourage readers to review the specific statutes, regulations, and other interpretive materials for a full and accurate statement of their contents.

#### Agenda

#### This webinar will walk through the PECOS Enrollment Application

| Welcome                                                                                     |    |
|---------------------------------------------------------------------------------------------|----|
| MDPP Pre-test                                                                               | 8  |
| MDPP Enrollment Checklist                                                                   | 9  |
| PECOS MDPP Enrollment Application                                                           |    |
| Organizational Information and Supplier Type                                                | 11 |
| CDC Recognition Status                                                                      | 21 |
| Correspondence Address, MDPP Location and Special Payments Address                          | 25 |
| Q&A Break                                                                                   |    |
| Final Adverse Legal Actions                                                                 | 33 |
| MDPP Coach Information                                                                      | 36 |
| Organizational Control/Individual Control                                                   | 38 |
| Q&A Break                                                                                   |    |
| Patient Records Storage Location, Billing Agency, Contact Person, Electronic Funds Transfer | 46 |
| Required and/or Supporting Documentation and Application Submission                         | 51 |
| Q&A Break                                                                                   |    |
| Closing & Evaluation                                                                        |    |
| MDPP Post-test                                                                              | 57 |
| Resources                                                                                   | 59 |
| Acronyms & Terminology                                                                      | 60 |

#### Welcome!

**Erin Royer** Monitoring and Evaluation Lead

Amanda Paige Burns, JD, MPH

Acting MDPP Model Lead Supplier Policy and Operations Lead

Center for Medicare and Medicaid Innovation (CMMI) Centers for Medicare & Medicaid Services (CMS)

# **MDPP Enrollment Quiz (Pre-test)**

The MDPP Enrollment Quiz includes questions to assess the participants' level of self-efficacy in completing the MDPP enrollment application.

- 1. What recognition status must an organization have from CDC's Diabetes Prevention Recognition Program before it can enroll in Medicare as an MDPP supplier?
  - a. No recognition is needed as long as it provides services that follow a CDC-approved curriculum
  - b. Full recognition only
  - c. Pending recognition
  - d. Preliminary or Full recognition
  - e. I do not know

#### 2. To enroll online (using PECOS) in Medicare you need:

- a. A National Provider Identifier (NPI)
- b. An active or valid tax-identification number (TIN)
- c. An Identity and Access (I&A) account
- d. All of the above
- e. I do not know

#### 3. Who should you contact for the status of your MDPP enrollment application once it is submitted?

- a. The CDC DPRP
- b. Your Medicare Administrative Contractor (MAC)
- c. 1-800-Medicare
- d. None of the above
- e. I do not know

# **MDPP Supplier Resources: Enrollment Checklist**

#### Use the Enrollment Checklist to gather the specific information and documentation needed to enroll as an MDPP supplier

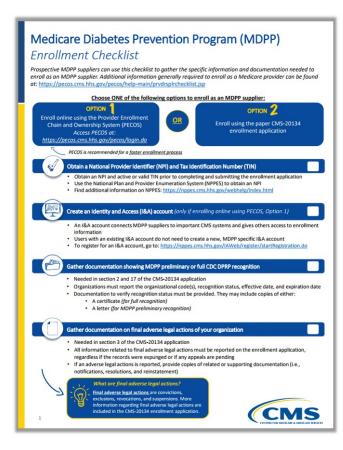

#### What is the Enrollment Checklist?

A document prospective MDPP suppliers may use to gather all the information needed to include in the MDPP enrollment application.

**Audience:** Organizations with CDC preliminary or full recognition that are starting the MDPP enrollment process.

#### Where can I find the Enrollment Checklist?

Go to: http://go.cms.gov/mdpp

Scroll to: MDPP Enrollment and Recognition Information

Click: MDPP Enrollment Checklist

## **PECOS MDPP Enrollment Application**

**Organizational Information and Supplier Type** 

# **PECOS Application – Login Page**

#### Welcome to the Medicare Provider Enrollment, Chain, and Ownership System (PECOS)

#### (\*) Red asterisk indicates a required field.

CMS Validation

PECOS supports the Medicare Provider and Supplier enrollment process by allowing registered users to securely and electronically submit and manage Medicare enrollment information.

New to PECOS? View our videos at the bottom of this page.

#### SYSTEM NOTIFICATIONS

Medicare Enrollment

for Providers and Suppliers

• PECOS users are no longer able to mail documents that require a signature. When submitting your application, be prepared to provide an e-signature or upload your documents that require a signature.

#### **USER LOGIN**

Please use your I&A (Identity & Access Management System) user ID and password to log in.

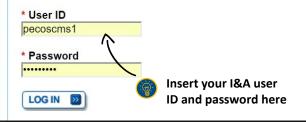

#### BECOME A REGISTERED USER

You may register for a user account if you are: an Individual Practitioner, Authorized or Delegated Official for a Provider or Supplier Organization, or an individual who works on behalf of Providers or Suppliers.

Register for a user account

#### Questions? Learn more about registering for an account

**Note**: If you are a Medical Provider or Supplier, you must register for an NPI 🖵 before enrolling with Medicare.

#### How to Login

- Visit the Provider Enrollment Chain and Ownership System (PECOS) at <u>https://pecos.cms.hhs.gov</u>.
- Login using your Identity and Access Management System (I&A) user ID and password.
  - Organizations applying to enroll in Medicare for the first time must create a PECOS Identity and Access, or I&A, account by clicking "register for a user account."

Register here if you <u>do not</u> have an I&A user ID and password

#### **PECOS Application - Home**

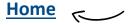

Look here to follow along the different parts of the application

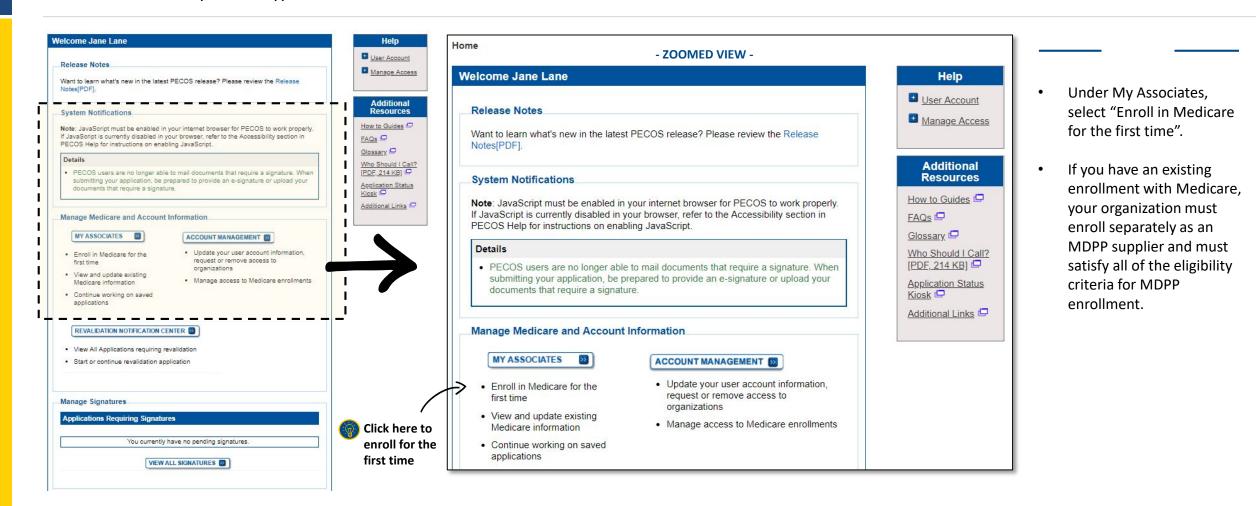

#### **PECOS Application - Home**

#### Home

| Release Notes                                                                                | User               |
|----------------------------------------------------------------------------------------------|--------------------|
|                                                                                              | Mana Mana          |
| Want to learn what's new in the latest PECOS release? Please review the Release              |                    |
| Notes[PDF].                                                                                  |                    |
|                                                                                              | Add                |
| System Notifications                                                                         |                    |
| Note: JavaScript must be enabled in your internet browser for PECOS to work properly.        | How to C           |
| If JavaScript is currently disabled in your browser, refer to the Accessibility section in   | FAQs               |
| PECOS Help for instructions on enabling JavaScript.                                          | Glossary           |
| Details                                                                                      | Who Sho            |
| PECOS users are no longer able to mail documents that require a signature. When              | [PDF, 21           |
| submitting your application, be prepared to provide an e-signature or upload your            |                    |
| documents that require a signature.                                                          | Applicati<br>Kiosk |
|                                                                                              | Additiona          |
| Manage Medicare and Account Information                                                      | <u>Coolitona</u>   |
|                                                                                              | -                  |
| MY ASSOCIATES 2                                                                              |                    |
|                                                                                              |                    |
| Enroll in Medicare for the Update your user account information, request or remove access to |                    |
| organizations                                                                                |                    |
| View and update existing     Medicare information     Manage access to Medicare enrollments  |                    |
|                                                                                              |                    |
| Continue working on saved applications                                                       |                    |
|                                                                                              |                    |
|                                                                                              | 1                  |
| REVALIDATION NOTIFICATION CENTER                                                             | 1                  |
| View All Applications requiring revalidation                                                 | 1                  |
|                                                                                              |                    |
| Start or continue revalidation application                                                   | ' 🔺                |
|                                                                                              | I <b>T</b>         |
|                                                                                              |                    |
| Manage Signatures                                                                            |                    |
| Applications Requiring Signatures                                                            | ·                  |
| rippinganane radaman ang ng nataros                                                          |                    |
|                                                                                              |                    |
| You currently have no pending signatures.                                                    | •                  |
| You currently have no pending signatures.                                                    |                    |
| You currently have no pending signatures.                                                    |                    |
|                                                                                              | !                  |

| F                                                           | EVALIDATION NOTIFICATION CENTER 2 - ZOOMED VIEW -                                                                                                    |
|-------------------------------------------------------------|----------------------------------------------------------------------------------------------------|
| • V                                                         | iew All Applications requiring revalidation                                                                                                    |
| • s                                                         | tart or continue revalidation application                                                                                                    |
| Mana                                                        | ge Signatures                                                                                                    |
| Appl                                                        | ications Requiring Signatures                                                                                                    |
|                                                             | You currently have no pending signatures.                                                                                                    |
|                                                             |                                                                                                    |
|                                                             | VIEW ALL SIGNATURES 2                                                                                                    |
|                                                             | VIEW ALL SIGNATURES                                                                                                    |
| Cont                                                        | VIEW ALL SIGNATURES                                                                                                    |
| lf you<br>send a                                            | act Us<br>have a general comment or feedback,or a suggestion for enhancement, please                                                                                                    |
| lf you<br>send a<br>subjec                                  | act Us<br>have a general comment or feedback,or a suggestion for enhancement, please<br>an email to PECOSFeedback@cgifederal.com and indicate "PI Feedback" in the                                                                                                    |
| If you<br>send a<br>subject<br>For ot<br>• Fo               | act Us<br>have a general comment or feedback,or a suggestion for enhancement, please<br>an email to PECOSFeedback@cgifederal.com and indicate "PI Feedback" in the<br>t line. Please note this is an unmonitored mailbox.                                                                                                    |
| If you<br>send a<br>subject<br>For ot<br>• Fo<br>er<br>• Fo | Act Us<br>have a general comment or feedback,or a suggestion for enhancement, please<br>in email to PECOSFeedback@cgifederal.com and indicate "PI Feedback" in the<br>t line. Please note this is an unmonitored mailbox.<br>her questions, please see below:<br>or questions regarding Medicare enrollment applications or an existing Medicare<br>irollment record, please contact your Medicare Administrative Contractor (MAC<br>or National Provider Identifier (NPI) questions, please contact the NPI Enumeral<br>elp desk via the NPPES website: https://nppes.cms.hhs.gov/NPPES/Welcome.com |

#### Have a Question?

- Contact your Medicare Administrative Contractor (MAC) for questions about your Medicare Enrollment Application or existing enrollment record.
- For questions about your National Provider Identifier (NPI), visit the NPPES website: <u>https://nppes.cms.hhs.gov</u>.
- For technical support with PECOS, including I&A user information, go to the External User Services (EUS) Customer Portal: <u>https://eus.custhelp.com</u>.

#### **PECOS Application – My Associates**

#### Home > My Associates

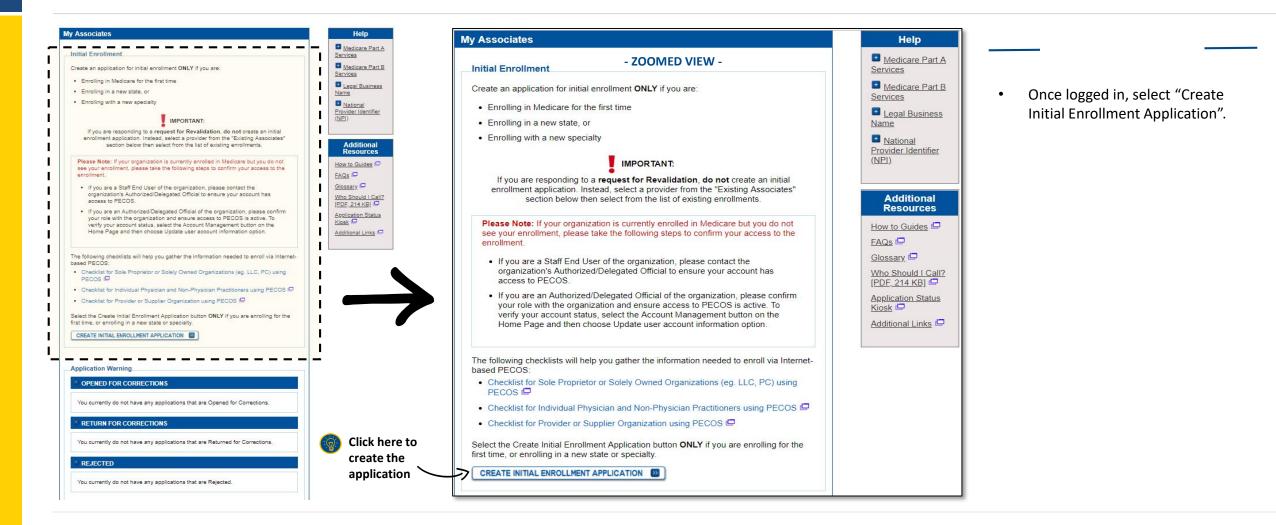

Home > My Associates > My Enrollments > <u>Application Questionnaire</u>

#### Complete the Questionnaire

• The questionnaire will display either an individual and their NPI or your organization with their TIN. This information will be populated from the I&A account you created.

- Only organizations may enroll as MDPP suppliers, so select the name of the organization.
- After selecting the name of the organization, click "Next Page".

|                   | Medicare Enrollment                                   |                                         |                                        |
|-------------------|-------------------------------------------------------|-----------------------------------------|----------------------------------------|
|                   | for Providers and Suppliers                           |                                         | CMS Validatio<br>Home   Help 🖷   Log O |
|                   | My Application Progress                               | 0%                                      |                                        |
|                   | Home > My Associates > My Enrollments > Applic        | ation Questionnaire                     |                                        |
|                   | Application Questionnaire                             |                                         | Help                                   |
|                   | (*) R(                                                | ed asterisk indicates a required field. | Employer                               |
|                   | Applicant Identification                              |                                         | Organization                           |
|                   | * Which provider is the application being created for |                                         |                                        |
|                   | Individuals                                           |                                         | Additional                             |
|                   | Name: Lane, Jane (You)                                | NPI: 1477049559                         | Resources                              |
|                   | Organizations                                         |                                         | How to Guides                          |
|                   | Name: Central South Hospital                          | TIN: 76-1552536                         | Glossary                               |
|                   |                                                       |                                         | Who Should I Call?                     |
| t the<br>nization |                                                       |                                         | [PDF, 214 KB]                          |
| e                 | NEXT PAGE                                             | )                                       | Kiosk 🗖<br>Additional Links 🗖          |
|                   | CANCEL                                                | -                                       | J                                      |

Home > My Associates > My Enrollments > <u>Application Questionnaire</u>

| a > My Associates > My Enrollments > Application Questionnaire                                                                                                  |               | CMS Vali<br>Home   Help =   Lo                                                                                                    |
|----------------------------------------------------------------------------------------------------|---------------|----------------------------------------------------------------------------------------------------|
| plication Questionnaire                                                                                                    | My Appli      | Iicat Navigation to MDPP Enrollment Alert                                                                                                    |
| (*) Red asterisk indicates a required field.<br>Healthcare Services Rendered                                                                                    | Home >        | You will be navigated to the MDPP Enrollment Process to complete and submit your MDPP<br>enrollment application                                                                   |
| * Please select the option that best represents the healthcare service rendered for this application.                                                           | Applic        |                                                                                                    |
| Institutional Provider (e.g., Hospital, Skilled Nursing Facility, Hospice, Home Health<br>Agency)                                                               |               | ication.                                                                                                    |
| <ul> <li>Clinics/Group Practices and Certain Other Suppliers (e.g., Ambulance Service<br/>Supplier, Clinic, Independent Diagnostic Testing Facility)</li> </ul> | $\rightarrow$ | Institutional Provider (e.g., Hospital, Skilled Nursing Facility, Hospice, Home Health<br>Agency)<br>Clinics/Group Practices and Certain Other Suppliers (e.g., Ambulance Service |
| Durable Medicare Equipment, Prosthetics, Orthotics, and Supplies (DMEPOS)                                                                                       |               | Supplier, Clinic, Independent Diagnostic Testing Facility)                                                                                                    |
| Medicare Diabetes Prevention Program Supplier (MDPP)                                                                                                    |               | Durable Medicare Equipment, Prosthetics, Orthotics, and Supplies (DMEPOS) Medicare Diabetes Prevention Program Supplier (MDPP)                                                    |
|                                                                                                    |               |                                                                                                    |
| NEXT PAGE D Select MDPP                                                                                                    |               | NEXT PAGE                                                                                                    |

Home > My Associates > My Enrollments > Application Questionnaire

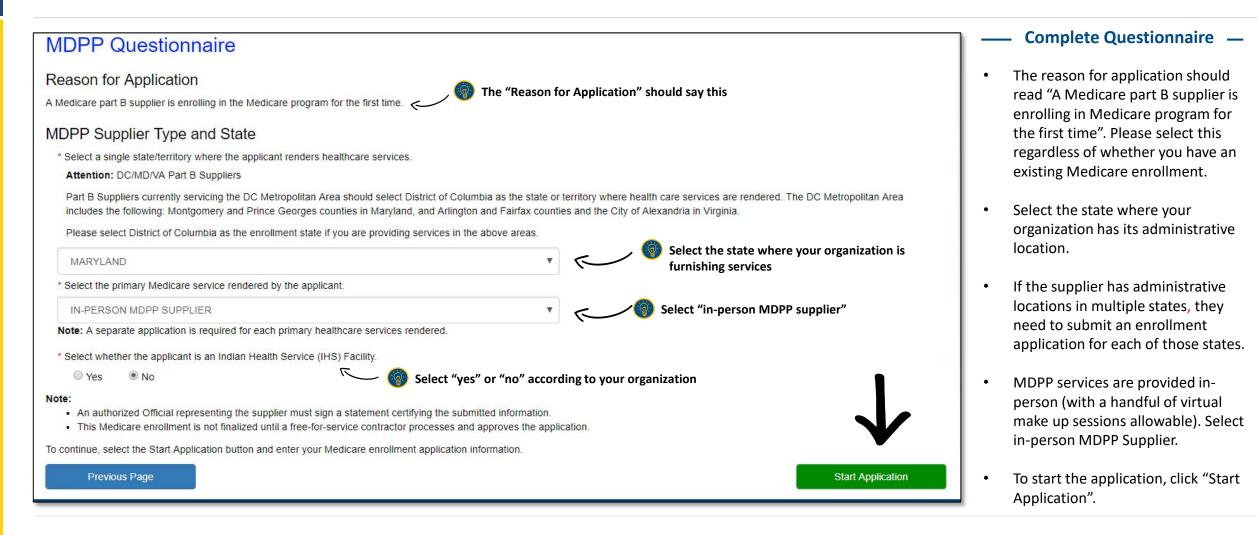

Home > My Associates > My Enrollments > Enrollment Summary

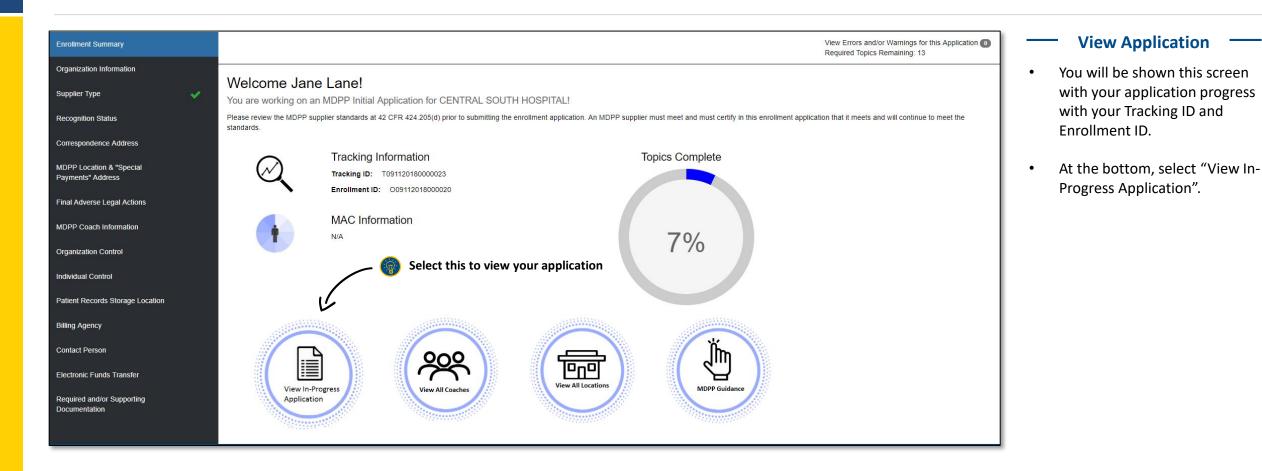

Home > My Associates > My Enrollments > Enrollment Summary > <u>Organization Information > Edit</u>

| Home > My Associates > My Enrollments :       | > Enrollment Summary > Organization Information Ce                                                                                                    | ntral South Hospital   IN-PERSON MI |                                                                                                    |                                                          |                                            |
|-----------------------------------------------|----------------------------------------------------------------------------------------------------|-------------------------------------|----------------------------------------------------------------------------------------------------|----------------------------------------------------------|--------------------------------------------|
| Enrollment Summary                            |                                                                                                    |                                     |                                                                                                    |                                                          |                                            |
| Organization Information                      |                                                                                                    |                                     |                                                                                                    |                                                          |                                            |
| Supplier Type 🗸 🗸                             | Organization Information - Summary<br>This topic requests information about the provider's corporate information. Organization data includes information about the organization's other | er name, corporate structure type,  |                                                                                                    | 👩 This screen appe                                       | ars when you choose                        |
| Recognition Status                            | and incorporation information.                                                                                                    |                                     |                                                                                                    | - "Add" Organizati                                       |                                            |
| Correspondence Address                        | + Learn More                                                                                                    |                                     |                                                                                                    | _                                                        |                                            |
| MDPP Location & "Special<br>Payments" Address | No Organization Information has been listed. Please select the Add button.                                                                                                    | Home > My Associates > My En        | rollments > Enrollment Summary > Organization Information > EDIT                                                  |                                                          | Central South Hospital   IN-PERSO          |
| Final Adverse Legal Actions                   | Add                                                                                                    | Enrollment Summary                  |                                                                                                    |                                                          |                                            |
| MDPP Coach Information                        | _                                                                                                    |                                     | 122                                                                                                    |                                                          |                                            |
| Organization Control                          |                                                                                                    | Organization Information            | Organization Information - Ed                                                                                     | it                                                       |                                            |
| Individual Control                            |                                                                                                    | Supplier Type                       | ×                                                                                                    |                                                          | (*) indicates required field               |
| Patient Records Storage Location              |                                                                                                    | Recognition Status                  | Supplier Identity                                                                                                 |                                                          |                                            |
| Billing Agency                                |                                                                                                    | Correspondence Address              | Legal Business Name (LBN)                                                                                         | Tax Identification Number (TIN)                          | Edit LBN                                   |
| Contact Person                                |                                                                                                    | MDPP Location & "Special            | Central South Hospital                                                                                            | 76-1552536                                               |                                            |
| Electronic Funds Transfer                     | •                                                                                                    | Payments" Address                   | Other Name                                                                                                    | Type of Other Name (Disabled)                            | Other Individual Name (Specify) (Disabled) |
| Required and/or Supporting                    |                                                                                                    | Final Adverse Legal Actions         |                                                                                                    | Select                                                   | •                                          |
| Documentation                                 |                                                                                                    | MDPP Coach Information              | Is the applicant an Indian Health Service (IHS) Facility?                                                         |                                                          |                                            |
|                                               |                                                                                                    | Organization Control                |                                                                                                    |                                                          |                                            |
| (                                             | Complete the Questionnaire                                                                                                    | Individual Control                  | IRS Proprietary/Non-Profit Status                                                                                 |                                                          |                                            |
| <ul> <li>Select "Ad</li> </ul>                | d" on the Organization Information Dage                                                                                                    | Patient Records Storage Location    | Note: If your business is a Federal and/or State governm<br>Identify how your business is registered with the IRS | nent provider or supplier, select the Non-Profit option. |                                            |
| • Select Au                                   | d" on the Organization Information Page.                                                                                                    | Billing Agency                      | Proprietary     Non-Profit                                                                                        |                                                          |                                            |
|                                               |                                                                                                    |                                     | Organization Structure                                                                                            |                                                          |                                            |
| <ul> <li>Identify w</li> </ul>                | hether your organization is a proprietary                                                                                                    | Contact Person                      |                                                                                                    | State Wilhers Incorrec                                   | sected (Dischlad)                          |
| organizati                                    | on or a non-profit.                                                                                                    | Electronic Funds Transfer           | Incorporation Date                                                                                                | State Where Incorpo                                      |                                            |
|                                               |                                                                                                    | Required and/or Supporting          | MM/DD/YYYY                                                                                                    |                                                          |                                            |
| • Add the O                                   | rganization Structure information and view the                                                                                                    | Documentation                       | * Type of Organization Structure                                                                                  |                                                          | nization (Specify) (Disabled)              |
| summary                                       | -                                                                                                    | https://pecos.cms.cmsval/pecos      | Corporation<br>/ScenarioTopicMap.do?topicID=34                                                                    | <b>Y</b>                                                 |                                            |

Home > My Associates > My Enrollments > Enrollment Summary > Organization Information

| Home > My Associates > My Enrollments >       | Enrollment Summary > Organization Informat                                     | ion                                             | Central South Hospital   IN-PERSON N                                                   |
|-----------------------------------------------|--------------------------------------------------------------------------------|-------------------------------------------------|----------------------------------------------------------------------------------------|
| Enrollment Summary                            | Checkmarks show                                                                | v what you've completed                         |                                                                                        |
| Organization Information                      | Organization Informat                                                          |                                                 |                                                                                        |
| Supplier Type 🛛 🗸                             | Organization Informat                                                          | ion - Summary                                   |                                                                                        |
| Recognition Status                            | Information<br>Organization Information was success                            | fully updated.                                  |                                                                                        |
| Correspondence Address                        |                                                                                |                                                 |                                                                                        |
| MDPP Location & "Special<br>Payments" Address | This topic requests information about the pr<br>and incorporation information. | ovider's corporate information. Organization da | ta includes information about the organization's other name, corporate structure type, |
| Final Adverse Legal Actions                   | + Learn More                                                                   |                                                 |                                                                                        |
| MDPP Coach Information                        |                                                                                |                                                 |                                                                                        |
| Organization Control                          | Organization Information<br>Legal Business Name (LBN)                          | Central South Hospital                          |                                                                                        |
| Individual Control                            | Tax Identification Number (TIN)<br>Other Name                                  | 76-1552536                                      | You will see this summary page after                                                   |
| Patient Records Storage Location              | Type of Other Name<br>Indian Health Facility                                   | -<br>No                                         | you add the organization information                                                   |
| Billing Agency                                | IRS Proprietary / Non-Profit Status                                            | Proprietary                                     |                                                                                        |
| Contact Person                                | Incorporation Date<br>State Where Incorporated<br>Type of Organization         | -<br>-<br>Corporation                           |                                                                                        |
| Electronic Funds Transfer                     |                                                                                |                                                 |                                                                                        |
| Required and/or Supporting<br>Documentation   | Edit                                                                           |                                                 |                                                                                        |

## **PECOS MDPP Enrollment Application**

**CDC Recognition Status** 

Home > My Associates > My Enrollments > Enrollment Summary > <u>Recognition Status</u>

| Home > My Associates > My Enrolln             | nents > Enrollment Summary > Recognition Status                                | Central South Hospital   IN-PERSON N |
|-----------------------------------------------|--------------------------------------------------------------------------------|--------------------------------------|
| Enrollment Summary                            |                                                                                |                                      |
| Organization Information                      |                                                                                |                                      |
| Supplier Type                                 | Recognition Status - Summary                                                   |                                      |
| Recognition Status                            | This topic requests information about the Recognition status of the applicant. |                                      |
| Correspondence Address                        | + Learn More                                                                   |                                      |
| MDPP Location & "Special<br>Payments" Address | No Recognition information has been listed. Please select the Add button.      |                                      |
| Final Adverse Legal Actions                   | Add                                                                            |                                      |
| MDPP Coach Information                        | Click "Add"                                                                    |                                      |
| Organization Control                          | Click "Add"                                                                    |                                      |
| Individual Control                            |                                                                                |                                      |
| Patient Records Storage Location              |                                                                                |                                      |
| Billing Agency                                |                                                                                |                                      |
| Contact Person                                |                                                                                |                                      |
| Electronic Funds Transfer                     |                                                                                |                                      |
| Required and/or Supporting<br>Documentation   |                                                                                |                                      |

Home > My Associates > My Enrollments > Enrollment Summary > <u>Recognition Status</u> > <u>Add</u>

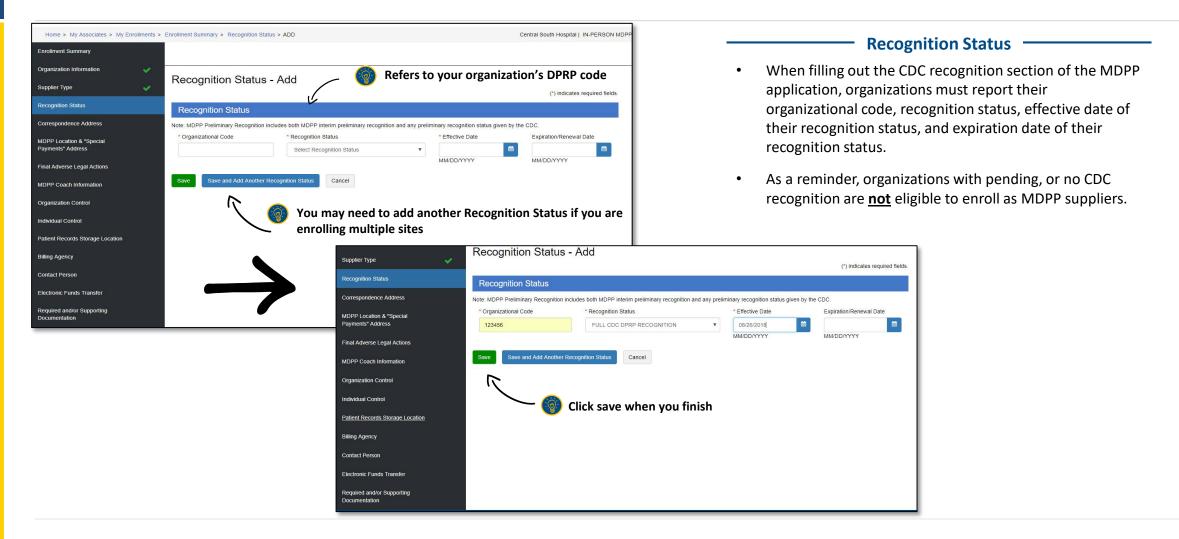

Home > My Associates > My Enrollments > Enrollment Summary > <u>Recognition Status</u>

| Home > My Associates > My Enrollments >       | Enrollment Summary > Recognition St           | tatus                                       |                   | Central So                | outh Hospital   IN-PERSON MDF | F                                                            |
|-----------------------------------------------|-----------------------------------------------|---------------------------------------------|-------------------|---------------------------|-------------------------------|--------------------------------------------------------------|
| Enrollment Summary                            |                                               |                                             |                   |                           |                               |                                                              |
| Organization Information                      | Recognition Statu                             | e Summany                                   |                   |                           |                               |                                                              |
| Supplier Type 🗸 🗸 🗸                           | Recognition Status                            | s - Summary                                 |                   |                           |                               |                                                              |
| Recognition Status                            | Information<br>Recognition Status Information | was successfully added.                     |                   |                           |                               |                                                              |
| Correspondence Address                        |                                               |                                             |                   |                           |                               |                                                              |
| MDPP Location & "Special<br>Payments" Address | This topic requests information about         | it the Recognition status of the applicant. |                   |                           |                               |                                                              |
| Final Adverse Legal Actions                   | + Learn More                                  |                                             |                   |                           |                               |                                                              |
| MDPP Coach Information                        | Add                                           |                                             |                   |                           |                               |                                                              |
| Organization Control                          | Recognition Status Infor                      | mation                                      |                   |                           |                               |                                                              |
| Individual Control                            |                                               |                                             |                   |                           |                               |                                                              |
| Patient Records Storage Location              | + Filter                                      |                                             |                   |                           |                               |                                                              |
| Billing Agency                                | Records per page: 10 ▼                        |                                             |                   |                           |                               | Once added, you will see the recognition status summary here |
| Contact Person                                | Organizational Code 🕈                         | Recognition Status 🗢                        | Effective Date \$ | Expiration/Renewal Date 🗢 | Action                        |                                                              |
| Electronic Funds Transfer                     | 123456                                        | FULL CDC DPRP RECOGNITION                   | 08/26/2018        |                           | QØ                            |                                                              |
| Required and/or Supporting<br>Documentation   | Displaying 1 to 1 of 1 entries                |                                             |                   |                           | Previous 1 Next               |                                                              |

### **PECOS MDPP Enrollment Application**

Correspondence Address, MDPP Location and Special Payments Address

Home > My Associates > My Enrollments > Enrollment Summary > <u>Correspondence Address</u> > <u>EDIT</u>

| Home > My Associates > My Enrollments >       | Enrollment Summary > Correspondence Address                               |                                                            | Central South Hospital   IN-PER                   | SON MDP                      |                                                                                                 |                         |                                  |
|-----------------------------------------------|---------------------------------------------------------------------------|------------------------------------------------------------|---------------------------------------------------|------------------------------|-------------------------------------------------------------------------------------------------|-------------------------|----------------------------------|
| Enrollment Summary                            |                                                                           |                                                            |                                                   |                              |                                                                                                 |                         |                                  |
| Organization Information                      | Correspondence Address - Summ                                             | any                                                        |                                                   | _                            |                                                                                                 |                         |                                  |
| Supplier Type 🛛 🗸 🗸                           | This topic requests information about the correspondence address for      |                                                            |                                                   |                              |                                                                                                 |                         |                                  |
| Recognition Status                            | Note: The correspondence address cannot be the address of a billing       |                                                            | e office, or the provider's representative (e.g., |                              |                                                                                                 |                         |                                  |
| Correspondence Address                        | attorney, financial advisor). It can, however be a P.O. Box or, in the ca | ase of an individual practitioner, the person's home addre | 155.                                              |                              |                                                                                                 |                         |                                  |
|                                               | +Leam More Click "Ad                                                      | ld"                                                        |                                                   |                              |                                                                                                 |                         |                                  |
| MDPP Location & "Special<br>Payments" Address |                                                                           | iu                                                         |                                                   |                              |                                                                                                 |                         |                                  |
| Final Adverse Legal Actions                   | No Correspondence Address has been listed. Please select the Ac           | td button.                                                 |                                                   |                              |                                                                                                 |                         |                                  |
| MDPP Coach Information                        | Add                                                                       | Home > My Associates > My Enrollments > E                  | Enrollment Summary > Correspondence Ad            | dress > EDIT                 |                                                                                                 | Centra                  | I South Hospital   IN-PERSON MDP |
| Organization Control                          |                                                                           | Enrollment Summary                                         |                                                   |                              |                                                                                                 |                         |                                  |
| Individual Control                            |                                                                           | Organization Information                                   | n 11 100 20 2                                     | 10-02-0400                   |                                                                                                 |                         |                                  |
| Patient Records Storage Location              |                                                                           | <u>Supplier Type</u>                                       | Correspondence Add                                | ress - Edit                  |                                                                                                 |                         |                                  |
| Billing Agency                                |                                                                           | Recognition Status                                         |                                                   |                              |                                                                                                 |                         | (*) indicates required fields.   |
| Contact Person                                |                                                                           |                                                            | Previously Entered Addres                         | s Information                |                                                                                                 |                         |                                  |
| Electronic Funds Transfer                     |                                                                           | Correspondence Address                                     | Select an address previously entered in           | this application, or enter a | a new address.                                                                                  |                         |                                  |
| Required and/or Supporting                    |                                                                           | MDPP Location & "Special<br>Payments" Address              | Select                                            |                              |                                                                                                 |                         | Apply                            |
| Documentation                                 |                                                                           | Final Adverse Legal Actions                                | Correspondence Address                            | (Domestic)                   |                                                                                                 |                         |                                  |
|                                               |                                                                           | MDPP Coach Information                                     |                                                   |                              | g agency, management services organization,<br>case of an individual practitioner, the person's |                         | ler's representative (e.g.,      |
|                                               |                                                                           | Control Control                                            | * Country                                         | * Add                        | ress Line 1                                                                                     | Address I               | Line 2                           |
|                                               |                                                                           | Organization Control                                       | United States                                     | Apply 750                    | 00 SECURITY BLVD                                                                                |                         |                                  |
|                                               |                                                                           | Individual Control                                         | * City                                            | * State                      | e/Territory                                                                                     | * ZIP Code              | ZIP Ext.                         |
|                                               |                                                                           | Patient Records Storage Location                           | BALTIMORE                                         | MA                           | ARYLAND                                                                                         |                         | 1849                             |
|                                               |                                                                           | Billing Agency                                             | * Telephone                                       | Telephone Ext.               | Fax                                                                                             | XXXXX<br>E-mail Address | XXXX                             |
|                                               |                                                                           | Contact Person                                             | (111) 222-3333                                    |                              |                                                                                                 | jane.lane@centralsou    | thhospital.com                   |
|                                               |                                                                           |                                                            | No Format Required                                |                              | No Format Required                                                                              |                         |                                  |
|                                               |                                                                           | Electronic Funds Transfer                                  | Save Cancel                                       | /                            | Click save when you                                                                             | finish                  |                                  |
|                                               |                                                                           | Required and/or Supporting<br>Documentation                | - K                                               |                              | the save men you                                                                                |                         |                                  |

#### - Correspondence Address

• This address should be the address associated with the supplier.

٠

- Organizations are able to add multiple locations. Because this address is typically the administrative location, the organization can add the addresses of additional administrative locations located within the same state.
- Provide the specific street address as recorded by the United States Postal Service. Do not provide P.O. Boxes.

Home > My Associates > My Enrollments > Enrollment Summary > Correspondence Address

| Home > My Associates > My Enrollments >       | Enrollment Summary > Con    | espondence Address                                     |                                           | Central South Hospital   IN-PERSON MI                    |
|-----------------------------------------------|-----------------------------|--------------------------------------------------------|-------------------------------------------|----------------------------------------------------------|
| Enrollment Summary                            |                             |                                                        |                                           |                                                          |
| Organization Information                      | Corresponde                 | nce Address - Summary                                  |                                           |                                                          |
| Recognition Status                            |                             | dress information was successfully updated.            |                                           |                                                          |
| Correspondence Address                        |                             |                                                        |                                           |                                                          |
| MDPP Location & "Special<br>Payments" Address | Note: The correspondence    |                                                        | management services organization, ch      | ain home office, or the provider's representative (e.g., |
| Final Adverse Legal Actions                   | attorney, financial advisor | ). It can, however be a P.O. Box or, in the case of an | individual practitioner, the person's hon | address.                                                 |
| MDPP Coach Information                        | + Learn More                |                                                        |                                           |                                                          |
| Organization Control                          | Correspondence              | Address Information                                    |                                           |                                                          |
| Individual Control                            | Address                     | 7500 SECURITY BLVD<br>BALTIMORE MD 21244 -1849         |                                           | ou will see the                                          |
| Patient Records Storage Location              | Telephone                   | US<br>(111) 222-3333                                   | corresponden<br>summary here              |                                                          |
| Billing Agency                                | E-mail Address              | jane.lane@centralsouthhospital.com                     |                                           |                                                          |
| Contact Person                                | Edit                        |                                                        |                                           |                                                          |
| Electronic Funds Transfer                     |                             |                                                        |                                           |                                                          |
| Required and/or Supporting<br>Documentation   |                             |                                                        |                                           |                                                          |

#### **Email Address**

Though not a required field, organizations are strongly encouraged to provide an email address where important MDPP expanded model and service delivery updates can be sent. This includes reminders about model requirements, such as quarterly crosswalk submissions. Organizations that do not enter an email will not receive these reminders.

Home > My Associates > My Enrollments > Enrollment Summary > <u>MDPP Location & "Special Payments" Address</u> > <u>ADD</u>

| Home > My Associates > My Enrollments > Enrollment S | Summary > MDPP Location & "Special Payments"                                                                                                    | " Address                                                                                             | Central South Hospital   IN-PERSON ME |                                    |
|------------------------------------------------------|----------------------------------------------------------------------------------------------------|----------------------------------------------------------------------------------------------------|---------------------------------------|------------------------------------|
| Enrollment Summary                                   |                                                                                                    |                                                                                                    |                                       |                                    |
| Organization Information                             | D Logation & "Special Da                                                                                                    | ayments" Address - Summary                                                                            |                                       |                                    |
| Supplier Type 🗸                                      | and the second second se | ayments Address - Summary<br>nd "Special Payments" Address of the applicant's administrative location | n(s) and community setting(s).        |                                    |
| Recognition Status Vote: The                         | e Recognition Status topic must be completed before                                                                                                    | ore adding an MDPP Location.                                                                          |                                       |                                    |
| Correspondence Address 🗸                             | n More                                                                                                    |                                                                                                    |                                       |                                    |
| MDPP Location & "Special<br>Payments" Address        | PP Location and "Special Payments" address info                                                                                                    | rmation has been listed. Please select the Add button.                                                |                                       |                                    |
| Final Adverse Legal Actions                          |                                                                                                    |                                                                                                    |                                       |                                    |
| MDPP Coach Information                               |                                                                                                    |                                                                                                    |                                       |                                    |
| Organization Control                                 | Home > My Associates > My Enrollments > Enrollment Summary                                                                                                    | Enrollment Summary > MDPP Location & "Special Payments" Address > A                                   | ADD                                   | Central South Hospital   IN-PERSON |
| Individual Control                                   | Organization Information                                                                                                    |                                                                                                    |                                       |                                    |
| Patient Records Storage Location                     | Supplier Type                                                                                                    | MDPP Location & "Special Payments                                                                     | s" Address - Add                      |                                    |
| Billing Agency                                       | Recognition Status                                                                                                    | MDPP Location Type                                                                                    |                                       | (*) indicates required fields      |
| Contact Person                                       | Correspondence Address                                                                                                    | * This MDPP Location is a:                                                                            |                                       |                                    |
| Electronic Funds Transfer                            | MDPP Location & "Special<br>Payments" Address                                                                                                    | Select Type                                                                                           |                                       |                                    |
| Required and/or Supporting<br>Documentation          | Final Adverse Legal Actions                                                                                                    | $\uparrow$                                                                                            |                                       |                                    |
|                                                      | MDPP Coach Information                                                                                                    |                                                                                                    |                                       |                                    |
|                                                      | Organization Control                                                                                                    | 🔞 You will select administr                                                                           | rative or                             |                                    |
|                                                      | Individual Control                                                                                                    | community location here                                                                               |                                       |                                    |
|                                                      | Patient Records Storage Location                                                                                                    |                                                                                                    |                                       |                                    |
|                                                      | Billing Agency                                                                                                    |                                                                                                    |                                       |                                    |
|                                                      | Contact Person                                                                                                    |                                                                                                    |                                       |                                    |
|                                                      | Electronic Funds Transfer                                                                                                    |                                                                                                    |                                       |                                    |
|                                                      | Required and/or Supporting<br>Documentation                                                                                                    |                                                                                                    |                                       |                                    |

#### **MDPP Location & "Special Payments" Address**

- This requests information about the MDPP location and "Special Payments" addresses of the applicant's administrative location(s) and community setting(s).
- Select "Type of MDPP Location" (administrative or community ٠ location).
  - A location may either meet the definition of an administrative location or a community setting based on whether or not the MDPP supplier is the primary user of that space, including both MDPP services and any other services provided by the supplier.
- On a given application, you must disclose all administrative ٠ locations operating within that state, as well as any applicable community settings operating out of those administrative locations (on a given application, community settings may cross state lines, but administrative locations may not).

PERSON MD

٠

Home > My Associates > My Enrollments > Enrollment Summary > <u>MDPP Location & "Special Payments" Address</u> > <u>Add</u>

| Home > My Associates > My Enrollme            | nts > Enrollment Summary > MDPP Lo              | ocation & "Special Payments" Address > ADD              |                    | Central South Hospital   IN-PERSO |
|-----------------------------------------------|-------------------------------------------------|---------------------------------------------------------|--------------------|-----------------------------------|
| Enrollment Summary                            |                                                 |                                                         |                    |                                   |
| Organization Information                      |                                                 | 9 "Curacial Darma anta" Addu                            |                    |                                   |
| Supplier Type 💊                               | MDPP Location                                   | & "Special Payments" Addr                               | ress - Add         | (*) indicates required fie        |
| Recognition Status                            | MDPP Location Typ                               | De                                                      |                    |                                   |
| Correspondence Address                        | * This MDPP Location is a:                      | * This Administrative Loca                              | ation is a:        |                                   |
| MDPP Location & "Special<br>Payments" Address | Administrative Location                         | ▼ Select Type                                           |                    | v                                 |
| Final Adverse Legal Actions                   | MDPP Location Ad                                | dress                                                   |                    |                                   |
| MDPP Coach Information                        | Note: The MDPP Location addr<br>* Location Name | ess being added or modified must be in the state in whi | 20 D I             | te of Information                 |
| Organization Control                          |                                                 |                                                         |                    |                                   |
| Individual Control                            | Select an address previously en                 | tered in this application, or enter a new address.      | MM/DD/YYYY         |                                   |
| Patient Records Storage Location              | Select                                          |                                                         |                    | • Арр                             |
| Billing Agency                                | * Address Line 1                                |                                                         | Address Line 2     |                                   |
| Contact Person                                | * City                                          | * State/Territory                                       | * ZIP Code         | ZIP Ext.                          |
| Electronic Funds Transfer                     |                                                 | Select State/Territory                                  |                    |                                   |
| Required and/or Supporting<br>Documentation   | * Telephone                                     | Telephone Ext.                                          | XXXXX<br>Fax       | XXXX<br>E-mail Address            |
| https://pecos.cms.cmsval/pecos/Scer           | narioTopicMap.do?topicID=16                     |                                                         | No Format Required |                                   |

Home > My Associates > My Enrollments > Enrollment Summary > <u>MDPP Location & "Special Payments" Address</u> > <u>Add</u>

| Please provide the following information.<br>* National Provider Identifier (NPI) | which can be found in the NPPES Validation Letter<br>Medicare ID Number (if issued                                |                            | * Tax Identifier Number (TIN)          |         |
|-----------------------------------------------------------------------------------|----------------------------------------------------------------------------------------------------|----------------------------|----------------------------------------|---------|
|                                                                                   |                                                                                                    | /                          |                                        |         |
| 10 Digits                                                                         |                                                                                                    |                            | No Format Required                     |         |
| * Is the CP-575 Legal Business Name of                                            | f Central South Hospital the name printed on the NP                                                               | PES Validation Letter?     | * Effective Date of this MDPP Location |         |
| Ves No                                                                            |                                                                                                    |                            |                                        | •       |
|                                                                                   |                                                                                                    |                            | MM/DD/YYYY                             |         |
| "Special Payments" Addr                                                           | ress                                                                                                    |                            |                                        |         |
|                                                                                   |                                                                                                    |                            |                                        |         |
|                                                                                   | Payments Address on this page, Effective Date of Info<br>ddress at this time and enter it at a later point before |                            |                                        |         |
|                                                                                   |                                                                                                    |                            |                                        |         |
| Select an address previously entered in                                           | this application, or enter a new address.                                                                         |                            |                                        |         |
| Select an address previously entered in Select                                    | this application, or enter a new address.                                                                         |                            |                                        | ▼ Apply |
| Select                                                                            | this application, or enter a new address.                                                                         |                            |                                        | Apply   |
| Select                                                                            | this application, or enter a new address.                                                                         |                            |                                        | Apply   |
| Select                                                                            | • Apply                                                                                                    | Address Line 2             |                                        | Apply   |
| Select<br>Country<br>Select                                                       | • Apply                                                                                                    | Address Line 2             |                                        | Apply   |
| Select<br>Country<br>Select                                                       | • Apply                                                                                                    | Address Line 2<br>ZIP Code | ZIP Ext.                               | Арріу   |
| Select<br>Country<br>Select<br>Address Line 1                                     | ▼ Apply                                                                                                    | ZIP Code                   |                                        | Apply   |
| Select<br>Country<br>Select<br>Address Line 1                                     | Apply State/Territory                                                                                             | ZIP Code                   | ZIP Ext.                               | Apply   |
| Select<br>Country<br>Select<br>Address Line 1                                     | Apply  State/Territory  Select                                                                                    | ZIP Code                   |                                        | Apply   |
| Select Country Select Address Line 1 City                                         | Apply  State/Territory  Select                                                                                    | ZIP Code                   |                                        | Apply   |
| Select Country Select Address Line 1 City                                         | Apply  State/Territory  Select                                                                                    | ZIP Code                   |                                        | Apply   |
| Select Country Select Address Line 1 City                                         | Apply  State/Territory  Select                                                                                    | ZIP Code                   |                                        | Apply   |

#### **Claims Information**

- Please provide your organization's NPI, Medicare ID (if issued) and Tax Identifier Number (TIN).
- The legal business name of the enrolling MDPP supplier must match the name printed on the NPPES validation letter.
- The administrative location is the address where billing is typically done.

| F      | Please provide the following information,                                                                                                    | which can be found in the NPPES                                                                                                    | Validation Letter or Medicar                                 | e Contractor con  | respondence associated w   | vith this location.        |
|--------|----------------------------------------------------------------------------------------------------|----------------------------------------------------------------------------------------------------|--------------------------------------------------------------|-------------------|----------------------------|----------------------------|
| *      | National Provider Identifier (NPI)                                                                                                    | Medicare ID N                                                                                                    | umber (if issued)                                            |                   | * Tax Identifier Number    | (TIN)                      |
|        | 1477049559                                                                                                    |                                                                                                    |                                                              |                   | 678676123                  |                            |
| 1      | 10 Digits                                                                                                    |                                                                                                    |                                                              |                   | No Format Required         |                            |
|        | Is the CP-575 Legal Business Name of                                                                                                    | Central South Hospital the name                                                                                                    | rinted on the NPPES Valida                                   | tion Letter?      | * Effective Date of this M | MDPP Location              |
|        | Yes ONO                                                                                                    |                                                                                                    |                                                              |                   | 09/10/2018                 |                            |
|        |                                                                                                    |                                                                                                    |                                                              |                   | MM/DD/YYYY                 |                            |
| v      | "Special Payments" Addra<br>Note: If you choose to enter a Special Payments Ad<br>vish to not enter a Special Payments Ad<br>values before saving this page.<br>Select an address previously entered in t                              | ayments Address on this page, Eff<br>dress at this time and enter it at a                                                                                        | ater point before you submit                                 |                   |                            |                            |
| v      | Note: If you choose to enter a Special Pa<br>wish to not enter a Special Payments Ad<br>values before saving this page.                                                                                                    | ayments Address on this page, Eff<br>dress at this time and enter it at a<br>this application, or enter a new add                                                | ater point before you submit<br>ress.                        |                   |                            |                            |
| v<br>s | Note: If you choose to enter a Special P<br>wish to not enter a Special Payments Ad<br>values before saving this page.<br>Select an address previously entered in 1                                                                    | ayments Address on this page, Eff<br>dress at this time and enter it at a<br>this application, or enter a new add                                                | ater point before you submit<br>ress.                        |                   |                            | plank or returned to their |
| v<br>s | Note: If you choose to enter a Special P<br>wish to not enter a Special Payments Ad<br>values before saving this page.<br>Select an address previously entered in 1<br>7500 SECURITY BLVD, 21244 - 1845                                | ayments Address on this page, Eff<br>dress at this time and enter it at a<br>this application, or enter a new add                                                | ater point before you submit<br>ress.                        |                   |                            | plank or returned to their |
|        | Note: If you choose to enter a Special Pa<br>wish to not enter a Special Payments Ad<br>values before saving this page.<br>Select an address previously entered in 1<br>7500 SECURITY BLVD, 21244 - 1845<br>Country                    | ayments Address on this page, Eff<br>dress at this time and enter it at a<br>this application, or enter a new add<br>0, (111) 222-3333, jane.lane@center         | ater point before you submit<br>ress.                        | this application, |                            | plank or returned to their |
|        | Vote: If you choose to enter a Special Payments Ad<br>wish to not enter a Special Payments Ad<br>values before saving this page.<br>Select an address previously entered in 1<br>7500 SECURITY BLVD, 21244 - 1845<br>Country<br>Select | ayments Address on this page, Eff<br>dress at this time and enter it at a<br>this application, or enter a new add<br>0, (111) 222-3333, jane.lane@center         | ater point before you submit<br>ress.<br>alsouthhospital.com | this application, |                            | plank or returned to their |
|        | Vote: If you choose to enter a Special Payments Advalues before saving this page.<br>Select an address previously entered in 1<br>7500 SECURITY BLVD, 21244 - 1845<br>Country<br>Select Address Line 1                                 | ayments Address on this page, Eff<br>dress at this time and enter it at a<br>this application, or enter a new add<br>o, (111) 222-3333, jane.lane@centr<br>Apply | ater point before you submit<br>ress.<br>alsouthhospital.com | this application, |                            | Nank or returned to their  |

Home > My Associates > My Enrollments > Enrollment Summary > <u>MDPP Location & "Special Payments" Address</u>

| Enrollment Summary                            |   |                                                                                                    |                         |
|-----------------------------------------------|---|----------------------------------------------------------------------------------------------------|-------------------------|
| Organization Information                      | × | MDPP Location & "Special Payments" Address - Summary                                                                                                    |                         |
| Supplier Type                                 | × |                                                                                                    |                         |
| Recognition Status                            | × | Information MDPP Location & "Special Payments" Address Information was successfully added for Central South Hospital at 7500 SECURITY BLVD.                                                                                                    |                         |
| Correspondence Address                        | × |                                                                                                    |                         |
| MDPP Location & "Special<br>Payments" Address | * | This topic requests information about the MDPP Location and "Special Payments" Address of the applicant's administrative location(s) and community setting(s).<br>Note: The Recognition Status topic must be completed before adding an MDPP Location. |                         |
| Final Adverse Legal Actions                   |   |                                                                                                    |                         |
| MDPP Coach Information                        |   | + Learn More                                                                                                    |                         |
| Organization Control                          |   | Add                                                                                                    |                         |
| Individual Control                            |   | MDPP Location & "Special Payments" Address Information                                                                                                    |                         |
| Patient Records Storage Location              |   | + Filter                                                                                                    |                         |
| Billing Agency                                |   | Records per page: 10 ▼                                                                                                    | Once added, the summary |
| Contact Person                                |   |                                                                                                    | will appear here        |
| Electronic Funds Transfer                     |   | Location Type *     Location Name ÷     Address Line 1 ÷     City ÷     CDC Organizational Code ÷     Action       Administrative Location     Central South Hospital     7500 SECURITY BLVD     BALTIMORE     123456     Q 📝                          |                         |
| Required and/or Supporting<br>Documentation   |   | Displaying 1 to 1 of 1 entries Previous 1 Next                                                                                                    |                         |

### Q&A

- Organizational Information and Supplier Type
- CDC Recognition Status
- Correspondence Address, MDPP Location and Special Payments

## **PECOS MDPP Enrollment Application**

Final Adverse Legal Actions

Home > My Associates > My Enrollments > Enrollment Summary > Final Adverse Legal Action

| Enrollment Summary                                              | ollments > Enrollment Summary > Final Adverse Legal Action Central South Hospital   IN-PERSON MD                                                                                                    | Legal Action                                                                                                    |
|-----------------------------------------------------------------|----------------------------------------------------------------------------------------------------|----------------------------------------------------------------------------------------------------|
| Organization Information<br>Supplier Type<br>Recognition Status | <ul> <li>Final Adverse Legal Action - Summary         <ul> <li>(*) Indicates required fields.</li> </ul> </li> <li>This topic requests information about final adverse legal actions imposed against the applicant.</li> </ul>                                                                                                    | <ul> <li>This section captures information on final adverse<br/>legal actions, such as convictions, exclusions,<br/>revocations and suspensions.</li> </ul> |
| Correspondence Address                                          | + Learn More                                                                                                    | • All final adverse legal actions must be reported, regardless of whether any records were expunged                                                         |
| MDPP Location & "Special<br>Payments" Address                   | Final Adverse Legal Actions that must be reported                                                                                                    | or any appeals are pending.                                                                                                    |
| Final Adverse Legal Actions                                     | This section captures information regarding final adverse legal actions, such as convictions, exclusions, license revocations and license suspensions. All applicable final adverse legal actions must be reported, regardless of whether any records were expunged or any appeals are pending.                                                         | • This information should be included for the                                                                                                    |
| MDPP Coach Information                                          | NOTE: Providers/Suppliers are no longer required to report 'CMS-Imposed Medicare Revocations' and 'Medicare Payment Suspension'. Previously reported 'CMS-Imposed Medicare Revocations' and 'Medicare Payment Suspension' information, will not be displayed to Providers/Suppliers in PECOS PI.                                                        | organization (intended supplier).                                                                                                    |
| Organization Control                                            | <ul> <li>A. CONVICTIONS (AS DEFINED IN 42 C.F.R. SECTION 1001.2) WITHIN THE PRECEDING 10 YEARS</li> <li>1. Any federal or state felony conviction(s).</li> <li>2. Any misdemeanor conviction, under federal or state law, related to: (a) the delivery of an item or service under Medicare or a state health care program, or (b) the</li> </ul>       |                                                                                                    |
| Individual Control                                              | abuse or neglect of a patient in connection with the delivery of a health care item or service.<br>3. Any misdemeanor conviction, under federal or state law, related to the theft, fraud, embezzlement, breach of fiduciary duty, or other financial misconduct in                                                                                     |                                                                                                    |
| Patient Records Storage Location                                | connection with the delivery of a health care item or service.<br>4. Any misdemeanor conviction, under federal or state law, related to the interference with or obstruction of any investigation into any criminal offence described in 42<br>C.F.R. section 1001.101 or 1001.201.                                                                     |                                                                                                    |
| Billing Agency                                                  | 5. Any misdemeanor conviction, under federal or state law, related to the unlawful manufacture, distribution, prescription, or dispensing of a controlled substance.<br>B. EXCLUSIONS, REVOCATIONS OR SUSPENSIONS                                                                                                    |                                                                                                    |
| Contact Person                                                  | <ol> <li>Any current or past revocation or suspension of medical license.</li> <li>Any current or past revocation or suspension of accreditation.</li> <li>Any current or past revocation or suspension of accreditation.</li> </ol>                                                                                                    |                                                                                                    |
| Electronic Funds Transfer                                       | <ol> <li>Any current or past suspension or exclusion imposed by the U.S. Department of Health and Human Service's Office of Inspector General (OIG).</li> <li>Any current or past debarment from participation in any Federal Executive Branch procurement or non-procurement program.</li> <li>Any other current or past Federal Sanctions.</li> </ol> |                                                                                                    |
| Required and/or Supporting<br>Documentation                     | 6. Any Medicaid exclusion, revocation, enrollment suspension or termination of any billing number.                                                                                                    |                                                                                                    |
|                                                                 | * Has a final adverse legal action ever been imposed against an applicant under any current or former name or business entity?                                                                                                    |                                                                                                    |

Home > My Associates > My Enrollments > Enrollment Summary > Final Adverse Legal Action

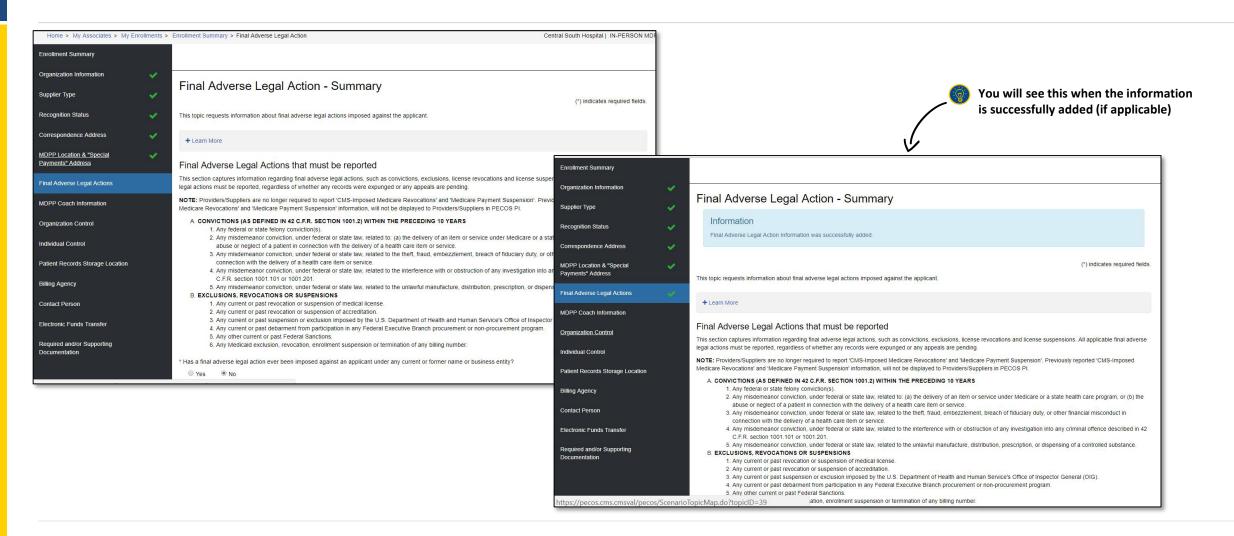

## **PECOS MDPP Enrollment Application**

**MDPP Coach Information** 

Home > My Associates > My Enrollments > Enrollment Summary > MDPP Coach Information

| Home > My Associates > My En                  | oliments > | Enrollment Summary > MDPP Coach Informa                                                                                                    | tion                                                                                                    |               |                                             | Central South Hospital   IN-PERSON N | D                                    |                                |
|-----------------------------------------------|------------|----------------------------------------------------------------------------------------------------|----------------------------------------------------------------------------------------------------|---------------|---------------------------------------------|--------------------------------------|--------------------------------------|--------------------------------|
| Enrollment Summary                            |            |                                                                                                    |                                                                                                    |               |                                             |                                      |                                      |                                |
| Organization Information                      | *          |                                                                                                    | tion Cumment                                                                                                    |               |                                             |                                      |                                      |                                |
| Supplier Type                                 | ×          | MDPP Coach Informa<br>This topic collects the Coach Roster for the                                                                                      | and the second second second second second second second second second second second second second second second | all individua | Is who furnish MDPP coaching services for   | the applicant should be listed here. |                                      |                                |
| Recognition Status                            |            | Note: If you are adding a coach, the date s                                                                                                    | should represent the date the coach be                                                                           | gan furnishi  | ng MDPP services (for a coach that is subse | equently deemed eligible, this will  |                                      |                                |
| Correspondence Address                        | 1          | become their coach eligibility start date). If the<br>an existing coach, indicate the date the chart<br>(this will become their coach eligibility end d | ange occurred or is being reported. If y                                                                         |               |                                             |                                      |                                      |                                |
| MDPP Location & "Special<br>Payments" Address |            | (                                                                                                    |                                                                                                    |               |                                             |                                      |                                      |                                |
| Final Adverse Legal Actions                   | ~          | + Learn More                                                                                                    |                                                                                                    |               |                                             |                                      |                                      |                                |
| MDPP Coach Information                        |            | No coach information has been listed. Ple                                                                                                    | ease select the Add button.                                                                                      |               |                                             |                                      |                                      |                                |
| Organization Control                          |            | Add                                                                                                    |                                                                                                    |               |                                             |                                      |                                      |                                |
| Individual Control                            |            |                                                                                                    | Supplier Type                                                                                                    |               | MDPP Coach Informa                          | ation - Add                          |                                      |                                |
| Patient Records Storage Location              |            |                                                                                                    |                                                                                                    |               |                                             |                                      |                                      | (*) indicates required fields. |
| Billing Agency                                |            |                                                                                                    | Recognition Status                                                                                               |               | Personal Information                        |                                      |                                      |                                |
|                                               |            |                                                                                                    | Correspondence Address                                                                                           |               | * First Name                                | Middle Name                          | * Last Name                          | Suffix                         |
| Contact Person                                |            |                                                                                                    | MDPP Location & "Special<br>Payments" Address                                                                    |               | John                                        |                                      | River                                | Select 🔻                       |
| Electronic Funds Transfer                     |            |                                                                                                    |                                                                                                    |               | * Date of Birth                             | * Social Security Number (SSN)       | * National Provider Identifier (NPI) | * Eligibility Start Date       |
| Required and/or Supporting<br>Documentation   |            |                                                                                                    | Final Adverse Legal Actions                                                                                      | ×             | 01/01/1970                                  | 885234523                            | 1659867737                           | 09/10/2018                     |
| Documentation                                 |            |                                                                                                    | MDPP Coach Information                                                                                           |               | MM/DD/YYYY                                  | No Format Required                   | 10 Digits                            | MM/DD/YYYY                     |
|                                               |            |                                                                                                    | Organization Control                                                                                             |               | Save Save and Add Another Coac              | th Cancel                            |                                      |                                |
|                                               |            |                                                                                                    | Individual Control                                                                                               |               | R                                           |                                      |                                      |                                |
|                                               |            |                                                                                                    | Patient Records Storage Location                                                                                 |               | 📐 🔞 c                                       | lick save when yo                    | u finish                             |                                |
|                                               |            |                                                                                                    | Billing Agency                                                                                                   |               |                                             |                                      |                                      |                                |
|                                               |            |                                                                                                    | Contact Person                                                                                                   |               |                                             |                                      |                                      |                                |
|                                               |            |                                                                                                    | Electronic Funds Transfer                                                                                        |               |                                             |                                      |                                      |                                |
|                                               |            |                                                                                                    | Required and/or Supporting<br>Documentation                                                                      |               |                                             |                                      |                                      |                                |

#### **MDPP Coaches**

Coaches are individuals who furnish MDPP services for an MDPP supplier. They lead group sessions using topics from a CDC-approved curriculum. A coach can be an employee, contractor, or volunteer for the MDPP supplier.

MDPP coaches must be trained per the CDC Diabetes Prevention Program (DPRP) requirements as listed in the DPRP standards, but are not required to have any additional training, credentialing, or licensing by CMS.

- All MDPP coaches must obtain NPI numbers, which are unique identification numbers issued to health care providers by CMS. If a coach already has an NPI, they may use it for MDPP.
- The eligibility start date should be the day you are filling out the application.
- MDPP suppliers are required to update their Coach Roster with any changes within 30 calendar days. Once your enrollment is approved, navigate back to this page to add and remove coaches from your roster.

## **PECOS MDPP Enrollment Application**

Organizational Control/Individual Control

Home > My Associates > My Enrollments > Enrollment Summary > Organization Control

| Organization Information                      | × |                                                                                                    |                            |                          |                           |                                |
|-----------------------------------------------|---|----------------------------------------------------------------------------------------------------|----------------------------|--------------------------|---------------------------|--------------------------------|
| Supplier Type                                 | * | Organizations with Ownersh                                                                                            | ip interest an             | d/or Managing            | Control - Ad              | (*) indicates required fields. |
| Recognition Status                            | ~ | Organization Information                                                                                              |                            |                          |                           |                                |
| Correspondence Address                        | * | * Legal Business Name                                                                                                 |                            | * Tax Identi             | fication Information (TII | N)                             |
| MDPP Location & "Special<br>Payments" Address | * | Deier Dusiness Arl Name                                                                                               |                            | XX-XXXXXXX               |                           |                                |
| Final Adverse Legal Actions                   | ~ | "Doing Business As" Name                                                                                              |                            | NPI                      |                           |                                |
| MDPP Coach Information                        | * |                                                                                                    |                            | 10 Digits                |                           |                                |
| Organization Control                          |   | Organization Address                                                                                                  |                            |                          |                           |                                |
| Individual Control                            |   | Select an address previously entered in this application                                                              | n, or enter a new address. |                          |                           |                                |
| Patient Records Storage Location              |   | Select * Country •                                                                                                    |                            |                          |                           | Apply                          |
| Billing Agency                                |   | United States  Apply                                                                                                  |                            |                          |                           |                                |
| Contact Person                                |   | *Address Line 1                                                                                                    |                            | Address Line 2           |                           |                                |
| Electronic Funds Transfer                     |   | *City                                                                                                    | *State/Territory           |                          | * ZIP Code                | ZIP Ext.                       |
| Required and/or Supporting<br>Documentation   |   |                                                                                                    | Select                     | v                        | xxxxx                     | XXXX                           |
|                                               |   | Organization's Relationship to the A                                                                                  | oplicant                   |                          |                           |                                |
|                                               |   | *Check all roles that are applicable to this individual.<br>5% or more Ownership Control<br>Effective Date (Disabled) |                            | Partner (regardless of p | ercentage of ownership    | 0)                             |

|          | Organization Control                 |
|----------|--------------------------------------|
|          | Organization control                 |
| CMS defi | nes "ownership" or "investment       |
| nterest" | as holding                           |
| •        | Stock or stock option(s),            |
| •        | Partnership share(s),                |
| •        | Limited liability company            |
|          | membership(s),                       |
| •        | Loans, bonds, or other financial     |
|          | instruments that are secured with an |
|          | entity's property or revenue or a    |
|          | portion of that property or revenue, |
|          | direct or indirect, and              |
| •        | Through debt, equity or other means  |
|          | in a prospective MDPP supplier.      |
|          |                                      |

 Please be aware, not every enrolling organization will necessarily have an organization that meets this definition. In such cases, simply click "No".

Home > My Associates > My Enrollments > Enrollment Summary > Organization Control

| 5% or more Ownership Control<br>(ffective Date (Disabled)                                                                                                    | Partner (regardless of percentage of owners<br>Effective Date (Disabled)                                                                                                    |                                                                                                    |
|----------------------------------------------------------------------------------------------------|----------------------------------------------------------------------------------------------------|----------------------------------------------------------------------------------------------------|
| MM/DD/YYYY<br>Managing Control<br>:ffective Date (Disabled)<br>MM/DD/YYYY                                                                                                    | MM/DD/YYYY                                                                                                    |                                                                                                    |
| inal Adverse Legal Actions                                                                                                    | ſ                                                                                                    | Final Adverse Legal Actions                                                                                                    |
| <ul> <li>Learn More About Final Adverse Legal Actions That Must Be Reported</li> <li>his section captures information regarding final adverse legal actions, such as con</li> <li>Initial adverse legal actions must be reported, regardless of whether any records we</li> <li>NOTE: Providers/Suppliers are no longer required to report 'CMS-imposed Medicar</li> <li>mposed Medicare Revocations' and 'Medicare Payment Suspension' information.</li> <li>A. CONVICTIONS (AS DEFINED IN 42 C.F.R. SeCTION 1001.2) WITHIN THE PERCE</li> <li>1. Any fiederal or state felony conviction(s).</li> <li>2. Any misdemeanor conviction, under federal or state law, related to: (a program, or (b) the abuse or neglect of a patient in connection with th</li> <li>3. Any misdemeanor conviction, under federal or state law, related to the misconduct in connection with the delivery of a health care item or sea</li> <li>4. Any misdemeanor conviction, under federal or state law, related to the described in 42 C.F.R. section 1001.101 or 1001.201.</li> <li>5. Any misdemeanor conviction, under federal or state law, related to the substance.</li> <li>8. EXCLUSIONS, REVOCATIONS OR SUSPENSIONS</li> <li>1. Any current or past revocation or suspension of medical license.</li> <li>2. Any current or past debarment from part(c)pation in any Federal Exec</li> <li>5. Any ourrent or past debarment from part(c)pation in any Federal Exec</li> <li>5. Any ourrent or past debarment from part(c)pation in any Federal Exec</li> <li>5. Any Medical exclusion, revocation, revocation or suspension or terminal for the substance.</li> </ul> | re expunged or any appeals are pending.<br>R evocations' and 'Medicare Payment Suspens<br>vill not be displayed to Providers/Suppliers in PE<br><b>DING 10 YEARS</b><br>) the delivery of an Item or service under Medic<br>e delivery of a health care item or service.<br>e theft, fraud, embezzlement, breach of fiduciar<br>rvice.<br>e interference with or obstruction of any invest<br>e unlawful manufacture, distribution, prescripti<br>artment of Health and Human Service's Office o<br>utive Branch procurement or non-procurement | <ul> <li>Learn More About Final Adverse Legal Actions That Must Be Reported</li> <li>This section captures information regarding final adverse legal actions, such as convictions, exclusions, license revocations and license suspensions. All applicable final adverse legal actions must be reported, regardless of whether any records were expunged or any appeals are pending.</li> <li>NOTE: Providers/Suppliers are no longer required to report 'CMS-Imposed Medicare Revocations' and 'Medicare Payment Suspension', Previously reported 'CMS-Imposed Medicare Revocations' and 'Medicare Payment Suspension', Previously reported 'CMS-Imposed Medicare Revocations' and 'Medicare Payment Suspension', Previously reported 'CMS-Imposed Medicare Revocations' and 'Medicare Payment Suspension', Previously reported 'CMS-Imposed Medicare Revocations' and 'Medicare Payment Suspension', Previously reported 'CMS-Imposed Medicare Revocations' and 'Medicare Payment Suspension', Previously reported 'CMS-Imposed Medicare Revocations' and 'Medicare Payment Suspension', Previously reported 'CMS-Imposed Medicare Revocations' and 'Medicare Payment Suspension' Information, will not be displayed to Providers/Suppliers in PECOS PI.</li> <li>Any misdemeanor conviction, under federal or state law, related to (a) the delivery of a health care item or service.</li> <li>Any misdemeanor conviction, under federal or state law, related to the theft, fraud, embezzlement, breach of fiduciary duty, or other financial misconduct in connection with the delivery of a health care item or betruction of any investigation into any criminal offence described in 42 C.F.R. section 1001.101 or 1001.201.</li> <li>Any misdemeanor conviction, under federal or state law, related to the unlawful manufacture, distribution, prescription, or dispensing of a controlled substance.</li> <li>Any current or past revocation or suspension of medical license.</li> <li>Any current or past revocation or suspension of medical license.</li> <li>Any current</li></ul> |

#### Organization Control

- Any organization that exercises operational or managerial control over the supplier, or conducts the day-to-day operations of the supplier, must be reported. The organization does not need to have ownership interest in the supplier in order to qualify as a managing organization.
- Select the Organization's relationship to the applicant.
- You will be asked to add any Final Adverse Legal Actions again—this time for the organization with an ownership interest or managing control.

Home > My Associates > My Enrollments > Enrollment Summary > Organization Control

| Organization Information                      | ~  |                                                                                                    |                                                   |
|-----------------------------------------------|----|----------------------------------------------------------------------------------------------------|---------------------------------------------------|
| Supplier Type                                 | ~  | Organizations with Ownership Interest and/or Managing Control - Summary<br>(*) indicates required fields.                                                                                                    |                                                   |
| Recognition Status                            | ¥  | This topic requests information about organizations with ownership interest in and/or managing control of the applicant.                                                                                                    | Select whether the application has any            |
| Correspondence Address                        | ~  | All organization that have a 5 percent or more (direct or indirect) ownership interest of, any partnership interest in (regardless of the percentage of ownership), and/or managing control of, the applicant must be reported. | Organizations having<br>ownership interest and/or |
| MDPP Location & "Special<br>Payments" Address | ~  | + Learn More                                                                                                    | Managing control to report                        |
| Final Adverse Legal Actions                   | ~  | * Does the applicant have any Organizations having Ownership Interest and/or Managing Control to report?                                                                                                    |                                                   |
| MDPP Coach Information                        | ×  | © Yes ● No                                                                                                    |                                                   |
| Organization Control                          | ×. | You have indicated that the applicant does not need to report an organization with ownership and/or managing control.                                                                                                    |                                                   |
| Individual Control                            |    |                                                                                                    |                                                   |
| Patient Records Storage Location              |    |                                                                                                    |                                                   |
| Billing Agency                                |    |                                                                                                    |                                                   |
| Contact Person                                |    |                                                                                                    |                                                   |
| Electronic Funds Transfer                     |    |                                                                                                    |                                                   |
| Required and/or Supporting<br>Documentation   |    |                                                                                                    |                                                   |

Home > My Associates > My Enrollments > Enrollment Summary > Individual Control

| oplier Type 🛛 🗸 🗸                              | Individuals with Ownership Interest and/or Managing Control - Summary                                                                                                    | Supplier Type 💊                             | Individuals wit                                                                        | h Ownership Interest                                       | t and/or Managing Contro                                                            | (*) indicates requi               |
|------------------------------------------------|----------------------------------------------------------------------------------------------------|---------------------------------------------|----------------------------------------------------------------------------------------|------------------------------------------------------------|-------------------------------------------------------------------------------------|-----------------------------------|
|                                                | This topic requests information about individuals with ownership interest and/or managing control of the applicant. All managing employees for the practice locations<br>listed on this enrollment must be reported. | Recognition Status                          | Personal Information                                                                   |                                                            |                                                                                     |                                   |
| gnition Status 🗸 🗸                             | insted on chis en rollinenci mosi de reported.                                                                                                    | Correspondence Address                      | Note: Please enter the individual name associated with the SSN and Date of Birth.      |                                                            |                                                                                     |                                   |
| espondence Address 🛛 🗸                         | + Learn More                                                                                                    | MDPP Location & "Special Payments" Address  | New! - Any Authorized or Dele<br>this application must now uplo                        |                                                            | e to submit electronic signatures. Authorized or Dele                               | gated Officials with an ITIN ente |
| P Location & "Special 🛛 🗸                      |                                                                                                    | Final Adverse Legal Actions                 | * First Name                                                                           | Middle Name                                                | * Last Name                                                                         | Suffix<br>Select                  |
|                                                |                                                                                                    | MDPP Coach Information                      | * Date of Birth                                                                        | * TIN Type                                                 | * Tax Identification Number (TIN)                                                   | National Provider Identifier      |
| erse Legal Actions 🛛 🗸 🗸                       | No individuals with Ownership interest and/or Managing Control have been listed. Please select the Add button.                                                                                                    | Organization Control                        | MM/DD/YYYY                                                                             | Select                                                     | No Format Required                                                                  | 10 Digits                         |
| Coach Information 🛛 🗸                          | Add                                                                                                    | Individual Control                          | Title                                                                                  | Country of Birth                                           | No Format Required                                                                  | TO DIBILS                         |
|                                                |                                                                                                    | Patient Records Storage Location            |                                                                                        | Select                                                     |                                                                                     |                                   |
| nization Control 🗸                             |                                                                                                    | Billing Agency                              | Individual's Relati                                                                    | onship to the Applicant                                    |                                                                                     |                                   |
| ridual Control<br>ent Records Storage Location | Select "Add"                                                                                                    | Contact Person<br>Electronic Funds Transfer | * Check all roles that are app<br>5% or Greater Direct/In<br>Effective Date (Disabled) |                                                            | <ul> <li>Partner (regardless of percentage<br/>Effective Date (Disabled)</li> </ul> | of ownership)                     |
|                                                |                                                                                                    |                                             |                                                                                        |                                                            | <b>m</b>                                                                            |                                   |
| g Agency                                       |                                                                                                    | Required and/or Supporting<br>Documentation | MM/DD/YYYY                                                                             | (2)                                                        | MM/DD/YYYY                                                                          |                                   |
| act Person                                     |                                                                                                    |                                             | Effective Date (Disabled)                                                              | -2)                                                        | Effective Date (Disabled)                                                           |                                   |
| ronic Funds Transfer                           |                                                                                                    |                                             | MM/DD/YYYY                                                                             |                                                            | MM/DD/YYYY                                                                          |                                   |
| ired and/or Supporting                         |                                                                                                    |                                             |                                                                                        | only if the applicant is a corpor <mark>ation</mark> , whe |                                                                                     |                                   |
| cumentation                                    |                                                                                                    |                                             |                                                                                        |                                                            |                                                                                     |                                   |

- If the supplier is a corporation, all officers and directors of the supplier must be reported including:
  - All managing employees of the supplier
  - All individuals with a partnership interest in the supplier, regardless of the percentage of ownership the partner has

apply to the applicant

and effective date

- Authorized and delegated officials
- All board members

Home > My Associates > My Enrollments > Enrollment Summary > Individual Control

|                                                                                                    | Select whether this individual is The authorized official (required) or delegated official                                                                                                    |
|----------------------------------------------------------------------------------------------------|----------------------------------------------------------------------------------------------------|
| Authorized/Delegated official         * Is this individual an Authorized or Delegated Official? <ul> <li>Authorized Official</li> <li>Delegated Official</li> <li>Neither an Authorized nor Delegated Official</li> </ul>                                                                                                    | • The authorized official (required), or delegated official (if applicable) has the authority to make any changes/or updates to the enrollment application.                                                                                                    |
| Is the Delegated Official a W-2 employee? (Disabled)<br>Yes ON<br>* Telephone<br>(11) 222-333<br>(XX) XXXXXX                                                                                                    | <ul> <li>The authorized official can do the following:         <ul> <li>Legally enroll the organization in the<br/>Medicare program</li> <li>Commit the organization to fully abide by the<br/>statutes, regulations, and program<br/>instructions of the Medicare program.</li> </ul> </li> <li>A delegated official is not required, but can be<br/>appointed by an authorized official. This individual<br/>cannot delegate their authority to another individual.</li> </ul> |
| <ol> <li>Any current or past revocation or suspension of accreditation.</li> <li>Any current or past suspension or exclusion imposed by the U.S. Department of Health and Human Service's Office of Inspector General (OIG).</li> <li>Any current or past debarment from participation in any Federal Executive Branch procurement or non-procurement program.</li> </ol> |                                                                                                    |

Home > My Associates > My Enrollments > Enrollment Summary > Individual Control

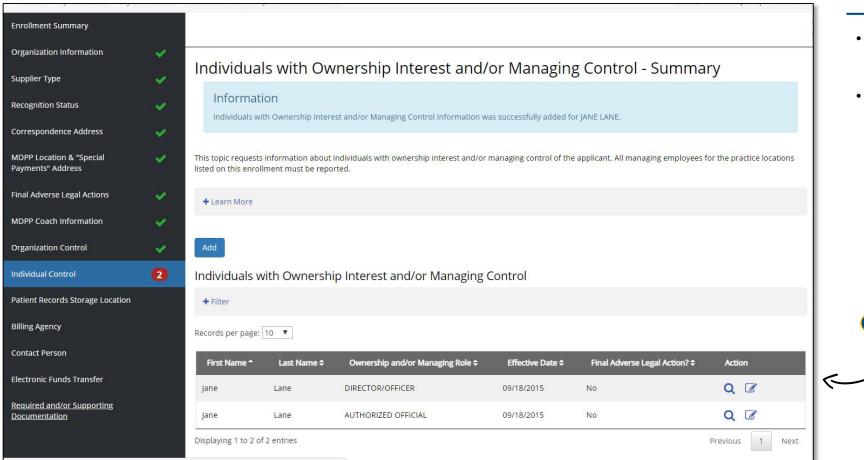

#### **Individual Control**

- Individuals with more than 5% ownership of the organization must submit fingerprints.
- Please be aware, not every organization will necessarily have an individual that meets this definition. For example, non-profit organizations generally do not have owners, and instead list their board of trustees or other governing body.

 You will have a chance to review this information on the Individuals with Ownership
 Interest and/or Managing Control Summary Page

#### Q&A

- Final Adverse Legal Actions
- MDPP Coach Information
- Organizational Control/Individual Control

### **PECOS MDPP Enrollment Application**

Patient Records Storage Location, Billing Agency, Contact Person, Electronic Funds Transfer

Home > My Associates > My Enrollments > Enrollment Summary > Patient Records Storage Location

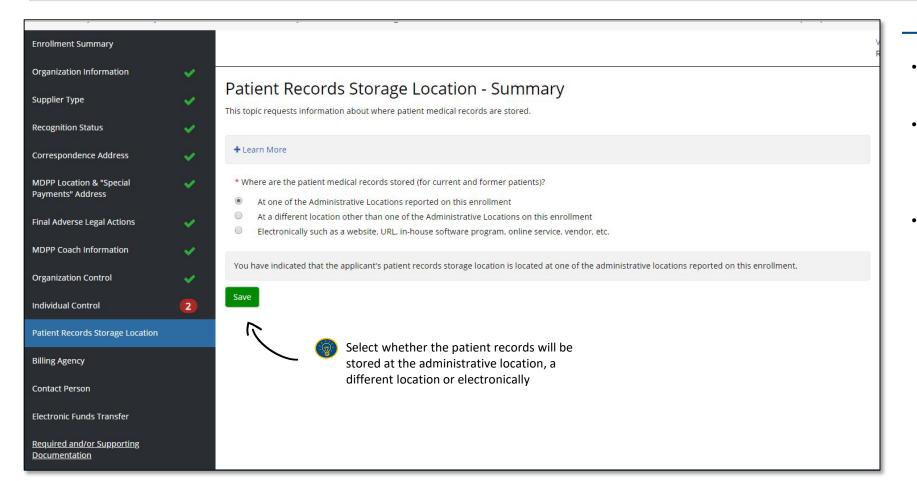

#### Patient Records Storage Location -

- This section asks about where patient medical records will be stored.
- You can use your existing records storage system as long as it complies with documentation and record keeping requirements.
- All beneficiary medical records must be kept in compliance with HIPAA and CMS standards.

Home > My Associates > My Enrollments > Enrollment Summary > *Billing Agency* 

| Supplier Type 🛛 🗸 🗸                           | Billing Agency - Summary                                                                                           |                                                                  |              |                                     | Billing Agency ———                    |
|-----------------------------------------------|----------------------------------------------------------------------------------------------------|------------------------------------------------------------------|--------------|-------------------------------------|---------------------------------------|
| Supplier Type 🗸 🗸                             | This topic requests information about the billing agency name, address, and billing agreement/contact information  | n. A billing agency is a company or individual that              | the          | <ul> <li>An organization</li> </ul> | on is permitted to partner with third |
| Recognition Status                            | provider hires or contracts with to furnish claims processing functions for its business locations.                |                                                                  |              | party billing a                     | gents to prepare claims, but the      |
| Correspondence Address                        | + Learn More                                                                                                    |                                                                  |              | MDPP supplie                        | r is held accountable for compliance  |
| MDPP Location & "Special<br>Payments" Address | * Does the applicant have any billing agencies for this application?<br>● Yes ● No                                 |                                                                  |              | with all appro                      | priate regulations and requirements   |
| Final Adverse Legal Actions                   |                                                                                                    |                                                                  |              |                                     |                                       |
| MDPP Coach Information                        | You have indicated that the applicant has a Billing Agency to report. Please select the Add button; otherwise, inc | licate that there are no Billing Agencies to report.             |              |                                     |                                       |
| Organization Control                          | Add                                                                                                    | Billing Agency - Add                                             |              |                                     | (*) indicases required fields.        |
| Individual Control                            |                                                                                                    | * Is this billing agency an individual or an organization? Apply | У            |                                     |                                       |
| Patient Records Storage Location              |                                                                                                    | Individual     Organization                                      |              |                                     |                                       |
| Billing Agency                                |                                                                                                    | Billing Agency Information (Organization) *Lesal Business Name   |              |                                     | * Tax Identification Number (TIN)     |
| Contact Person                                |                                                                                                    |                                                                  |              |                                     | xx-xxxxxxxx                           |
|                                               |                                                                                                    | "Doing Business As" Name                                         |              |                                     | * Effective Date of Information       |
| Electronic Funds Transfer                     |                                                                                                    |                                                                  |              |                                     | MM/DD/YYYY                            |
| Required and/or Supporting<br>Documentation   |                                                                                                    | Billing Agency Address Information (Domestic)                    | į.           |                                     |                                       |
|                                               |                                                                                                    | Select an address or enter a new address in the fields below:    |              |                                     | ▼ Apply                               |
|                                               |                                                                                                    | Select<br>* Country                                              |              |                                     | ¥ A4495                               |
|                                               |                                                                                                    | United States                                                    | Apply        |                                     |                                       |
| 🚳 You will be as                              | ked whether you want to add a                                                                                      | * Address Line 1                                                 |              | Address Line 2                      |                                       |
|                                               | to the application                                                                                                 | * City                                                           | * State/Terr | itory                               | * ZIP Code +4                         |
| bining agency                                 |                                                                                                    |                                                                  | Select       |                                     | ▼ XXXXX                               |
|                                               |                                                                                                    | * Telephone ×                                                    | < Extension  | Fax                                 | E-mail Address                        |
|                                               |                                                                                                    | No Format Required                                               |              | No Format Required                  |                                       |
|                                               |                                                                                                    | Save Save and Add Another Billing Agency Cancel                  |              |                                     |                                       |

Home > My Associates > My Enrollments > Enrollment Summary > <u>Contact Person</u>

| Organization mormation                        | ~ | Contact Derson Summany                                                                                              |                                                                                                    |     |                                         |                              |                    | – Conta                 | ct Person                      |                |
|-----------------------------------------------|---|----------------------------------------------------------------------------------------------------|----------------------------------------------------------------------------------------------------|-----|-----------------------------------------|------------------------------|--------------------|-------------------------|--------------------------------|----------------|
| Supplier Type                                 | × | Contact Person - Summary<br>This topic requests information about the person(s) whom the Medicare contractor should | This topic requests information about the person(s) whom the Medicare contractor should contact if any questions exist about the application. |     |                                         |                              | You will           | be asked for c          | ontact informat                | tion for the   |
| Recognition Status                            | ~ | ind                                                                                                    |                                                                                                    |     |                                         |                              | individu           | al who the Me           | dicare contract                | or should      |
| Correspondence Address                        | ~ | + Learn More                                                                                                    |                                                                                                    |     |                                         |                              | contact i          | f any questior          | ns exist about th              | ne application |
| MDPP Location & "Special<br>Payments" Address | ~ | No contact person has been listed. Please select the Add button.                                                    |                                                                                                    |     |                                         |                              |                    |                         |                                | 1              |
| Final Adverse Legal Actions                   | × | Add                                                                                                    | Enrollment Summary                                                                                                    |     |                                         |                              |                    |                         |                                |                |
| MDPP Coach Information                        | 1 | ~                                                                                                    | Organization Information                                                                                                    | × . | Contact Person - Add                    |                              |                    |                         |                                |                |
| Organization Control                          | ~ |                                                                                                    | Supplier Type                                                                                                    | ×   |                                         |                              |                    |                         | (*) indicates required fields. |                |
| Individual Control                            | 2 | Select "Add"                                                                                                    | Recognition Status                                                                                                    | *   | Contact Name                            |                              |                    |                         |                                |                |
| Patient Records Storage Location              | 5 |                                                                                                    | Correspondence Address                                                                                                    | ~   | Relationship/Affiliation to Supplier    |                              |                    |                         |                                | 1              |
| -<br>Billing Agency                           |   |                                                                                                    | MDPP Location & "Special                                                                                                    | ×   | Authorized Official                     |                              | • Арр              | ly                      |                                |                |
|                                               |   |                                                                                                    | Payments" Address                                                                                                    |     | * First Name                            | Middle N                     | lame               | * Last Name             |                                |                |
| Contact Person                                |   |                                                                                                    | Final Adverse Legal Actions                                                                                                    | × . | Jane                                    |                              |                    | Lane                    |                                |                |
| Electronic Funds Transfer                     |   |                                                                                                    | MDPP Coach Information                                                                                                    | ~   | Contact Information                     |                              |                    |                         |                                |                |
| Required and/or Supporting<br>Documentation   |   |                                                                                                    | Organization Control                                                                                                    | ~   | Select an address previously entered in | this application, or enter a | a new address.     |                         |                                | 1              |
|                                               |   |                                                                                                    | Individual Control                                                                                                    | 2   | Select                                  |                              |                    |                         | Apply                          |                |
|                                               |   |                                                                                                    | Patient Records Storage Location                                                                                                    | ~   | * Address Line 1                        |                              |                    | Address Line 2          |                                |                |
|                                               |   |                                                                                                    |                                                                                                    |     | 7500 SECURITY BLVD                      |                              |                    |                         |                                |                |
|                                               |   |                                                                                                    | Billing Agency                                                                                                    | ×   | * City                                  | * State/T                    | erritory           | * ZIP Code              | ZIP Ext                        |                |
|                                               |   |                                                                                                    | Contact Person                                                                                                    |     | BALTIMORE                               | MARY                         | LAND               | ▼ 21244                 | 1849                           |                |
|                                               |   |                                                                                                    | Electronic Funds Transfer                                                                                                    |     | * Telephone                             | Telephone Ext.               | Fax                | XXXXX<br>E-mail Address | XXXX                           |                |
|                                               |   |                                                                                                    |                                                                                                    |     | 1112223333                              |                              |                    | jane.lane@centrals      | outhhospital.com               |                |
|                                               |   |                                                                                                    | Required and/or Supporting<br>Documentation                                                                                                   |     | No Format Required                      |                              | No Format Required |                         |                                |                |
|                                               |   |                                                                                                    |                                                                                                    |     | Save Save and Add Another Contac        | ct Person Cancel             |                    |                         |                                |                |
|                                               |   |                                                                                                    |                                                                                                    |     |                                         |                              |                    |                         |                                | 1              |

Home > My Associates > My Enrollments > Enrollment Summary > <u>Electronic Funds Transfer</u>

| Home > My Associates > My En<br>Enrollment Summary                                        | ollments > | Enrollment Summary > Electronic Funds Transfer                                                                                                    | Central South Hospital                        | IN-PERSON I                                                                                                    |                                                                                         | You will                 |                       | <b>ectronic Fu</b><br>to provide th |                   |              | -                          | d accour |
|-------------------------------------------------------------------------------------------|------------|----------------------------------------------------------------------------------------------------|-----------------------------------------------|----------------------------------------------------------------------------------------------------|-----------------------------------------------------------------------------------------|--------------------------|-----------------------|-------------------------------------|-------------------|--------------|----------------------------|----------|
| Organization Information<br>Supplier Type<br>Recognition Status<br>Correspondence Address | * * * *    | Electronic Funds Transfer - Summary<br>This topic requests information about the Electronic Funds Transfer (EFT) authorization agreement. This topic is t<br>includes financial institution and account information, and information for the contact person for the electronic f<br>+ Learn More |                                               | this topic                                                                                                    |                                                                                         | informat                 | tion for th           | s for paymen                        | rson fo           | or the       | electronic fu              |          |
| MDPP Location & "Special<br>Payments" Address                                             | *          | No EFT authorization information has been listed. Please select the Add button.                                                                                                    | Organization Information                      | Ele                                                                                                    | ctronic Funds T                                                                         | ransfer - Ao             | dd                    |                                     |                   | (*)          | indicates required fields. |          |
| Final Adverse Legal Actions                                                               | × .        | Add                                                                                                    | Recognition Status                            | 🗸 🖌 Fir                                                                                                    | nancial Institution Inf                                                                 | ormation                 |                       |                                     |                   |              |                            |          |
| MDPP Coach Information                                                                    | ~          |                                                                                                    | Correspondence Address                        | Please<br>*Nam                                                                                                    | Please enter the information for the Financial Institution where the account was opened |                          |                       |                                     |                   | 2            |                            |          |
| Organization Control                                                                      | ~          |                                                                                                    | MDPP Location & "Special<br>Payments" Address | <ul> <li>Image: Image: Ima</li></ul> | Bank                                                                                    | *Address Line            |                       |                                     |                   | Address Line | 2:                         |          |
| Individual Control                                                                        |            | Scloot "Add"                                                                                                    | Final Adverse Legal Actions                   | *City                                                                                                    |                                                                                         |                          | *State/Territory      |                                     | * ZIP Code        |              | ZIP Ext.                   |          |
| Individual Control                                                                        | 2          | Select "Add"                                                                                                    |                                               |                                                                                                    | imore                                                                                   |                          | MARYLAND              | ¥                                   | 21244             |              |                            |          |
| Patient Records Storage Location                                                          | ×          |                                                                                                    | MDPP Coach Information                        | Conta                                                                                                    | ct Person First Name                                                                    | Contact Person           | n Last Name           | * Telephone                         | XXXXXX            | Telephone Ex | xxxx                       |          |
| Billing Agency                                                                            | 5          |                                                                                                    | Organization Control                          | <b>~</b>                                                                                                    |                                                                                         |                          |                       | 2223334444                          |                   |              |                            |          |
| Sum B. Geney                                                                              |            |                                                                                                    | Individual Control                            | 2 * Rou                                                                                                    | ting Transit Number:                                                                    |                          | * Depositor Account N | No Format Required                  | * Type of Acc     | ount         |                            |          |
| Contact Person                                                                            | ×          |                                                                                                    | Patient Records Storage Location              | <ul> <li>123</li> </ul>                                                                                                    | 456789                                                                                  |                          | 123456789             |                                     | Checking          | Account      | v                          |          |
| Electronic Funds Transfer                                                                 |            |                                                                                                    | Billing Agency                                | 9 Digi                                                                                                    |                                                                                         | - T 91007                | Maximum of 17 Digits  |                                     | <u></u>           |              |                            |          |
| Required and/or Supporting                                                                |            |                                                                                                    | Contact Person                                |                                                                                                    | count Holder Inform                                                                     |                          |                       |                                     |                   |              |                            |          |
| Documentation                                                                             |            |                                                                                                    | Electronic Funds Transfer                     |                                                                                                    | Business Name: Central South                                                            |                          |                       | TIN: 76-1552536                     |                   |              |                            |          |
|                                                                                           |            |                                                                                                    | Required and/or Supporting                    | * Nati                                                                                                    | onal Provider Identifier (NPI)                                                          |                          |                       | Medicare Identification N           | umber (if issued) |              |                            |          |
|                                                                                           |            |                                                                                                    | Documentation                                 |                                                                                                    | 7049559                                                                                 |                          |                       |                                     |                   |              |                            |          |
|                                                                                           |            |                                                                                                    |                                               | 10 Dig                                                                                                    | its<br>an address previously entered                                                    | in this application, or  | enter a new addross   |                                     |                   |              |                            |          |
|                                                                                           |            |                                                                                                    |                                               |                                                                                                    | ect address                                                                             | r in ans application, or | enter a new address.  |                                     |                   |              | Apply                      |          |
|                                                                                           |            |                                                                                                    |                                               | * Add                                                                                                    | ress Line 1                                                                             |                          |                       |                                     | Address Line      | 2            |                            |          |
|                                                                                           |            |                                                                                                    |                                               | 750                                                                                                    | 0 SECURITY BLVD                                                                         |                          |                       |                                     |                   |              |                            |          |

### **PECOS MDPP Enrollment Application**

**Required and/or Supporting Documentation and Application Submission** 

more documents".

Home > My Associates > My Enrollments > Enrollment Summary > <u>Required and/or Supporting Documentation</u>

| Contact Person                              | × | Step 1: Review the required and/or supporting documentation; optionally identify the delivery method for each document; and save the checklist.                                                                                                    | Required and/or Supporting                                                                                                   |
|---------------------------------------------|---|----------------------------------------------------------------------------------------------------|----------------------------------------------------------------------------------------------------|
| Electronic Funds Transfer                   | ~ | Instructions for this step: Please review the Required and/or Supporting Documentation Checklist pertaining to your enrollment application. For each type of documentation, you may select the delivery method-Mail or Upload. If more than one document is submitted, you may choose either the Upload or the Mail delivery                                                                                                    | Documentation                                                                                                    |
| Required and/or Supporting<br>Documentation |   | method for each document. Please note that supporting documentation might include other documentation requested by your MAC to validate information reported on<br>your Medicare enrollment application. Please remember that you cannot change the selected delivery method for a document once your Medicare enrollment<br>application has been submitted to your MAC.                                                                                                    | <ul> <li>Please provide the letter from CDC verifying your<br/>organization's CDC preliminary or full recognition</li> </ul> |
|                                             |   | Please review the list of Documentation Requiring Signatures. They will need to be included with your application. You have two options for handling these documents.:                                                                                                    | status.                                                                                                    |
|                                             |   | Print the document(s) requiring a signature, provide a wet signature, and upload digital copies of the document(s) during the Submission process.                                                                                                    |                                                                                                    |
|                                             |   | E-sign the document(s) requiring a signature during the Submission process.                                                                                                    | <ul> <li>You may need to provide supporting tax</li> </ul>                                                                   |
|                                             |   | Please select the SAVE CHECKLIST button after selecting the delivery method for each required and supporting document, and after reviewing Documentation Requiring<br>Signatures that must be e-signed or uploaded. Use the saved checklist to track the delivery method(s) of the documentation as well as the Certification Statement(s) or<br>Authorization Statement(s) needed for your application. To convey to your MAC additional information pertaining to a document, please use the Comments box. | documentation for your organization. Below are a examples of this type of documentation:                                     |
|                                             |   | Whether or not you identify the delivery method(s) in Step 1, please complete Step 2, which is required. In addition, if you select the Upload delivery method and you want to upload documents now, please complete Steps 2 and 3 to upload the documents from your computer and attach them to your Medicare enrollment application. If you select the Mail delivery method, please mail the documents to your MAC via U.S.Mail.                                                                           | <ul> <li>A written confirmation from the IRS<br/>confirming the organization's TIN with the</li> </ul>                       |
|                                             |   | Required and/or Supporting Documentation Information                                                                                                    | legal business name                                                                                                    |
|                                             |   | + Expand to display the Required and/or Supporting Documentation Checklist for this Medicare enrollment application submission.                                                                                                    | A copy of an IRS Determination letter                                                                                        |
|                                             |   | Step 2: Confirm that you want to upload digital copies of the documents now                                                                                                    |                                                                                                    |
|                                             |   | Instructions for this step: If you selected the Upload delivery method for any documentation selected in Step 1, and you want to upload them now, please select "Yes". If you did not select the Upload delivery method for any documentation in Step 1, you did not complete Step 1, or you do not want to upload the documents now, please select "No".                                                                                                    |                                                                                                    |
|                                             |   | You may return to this topic at a later time-but before application submission-to upload documents.                                                                                                    |                                                                                                    |
|                                             |   | * Do you want to upload one or more documents with your Medicare enrollment application now?                                                                                                    |                                                                                                    |
|                                             |   | • Yes, I would like to upload one or more documents now.                                                                                                    |                                                                                                    |
|                                             |   | No documents have been listed. Please answer the question above.                                                                                                    |                                                                                                    |
|                                             |   |                                                                                                    |                                                                                                    |
|                                             |   | 👩 Select "Yes, I would like to upload one or                                                                                                    |                                                                                                    |

Home > My Associates > My Enrollments > Enrollment Summary > <u>Required and/or Supporting Documentation</u>

| Required and/or Supporting Documentation                                                                                   | Information                                            |                                      | For each Required and/or Supporting<br>Documentation, select whether the |
|----------------------------------------------------------------------------------------------------|--------------------------------------------------------|--------------------------------------|--------------------------------------------------------------------------|
| - Expand to display the Required and/or Supporting Document                                                                | documentation will be delivered by mail or<br>uploaded |                                      |                                                                          |
| Required Documentation CheckList                                                                                           | Delivery Method                                        | Comments (Maximum of 500 characters) |                                                                          |
| • A voided check or letter from bank confirming account information                                                        | 🗷 Mail 🔲 Upload                                        |                                      |                                                                          |
| information                                                                                                    |                                                        | Maximum of 500 characters.           |                                                                          |
| • Copy of IRS Form CP 575 or other official IRS communication confirming Tax Identification Number and Legal Business Name | 🖉 Mail 📄 Upload                                        |                                      |                                                                          |
| comming tax identification number and cegal business name                                                                  |                                                        | Maximum of 500 characters.           |                                                                          |
| Oopy(s) of all documentation verifying Recognition Status                                                                  | 🕑 Mail 📄 Upload                                        |                                      |                                                                          |
|                                                                                                    |                                                        | Maximum of 500 characters.           |                                                                          |
| Supporting Documentation Checklist                                                                                         | Delivery Method                                        | Comments (Maximum of 500 characters) |                                                                          |
| Receipt of Pay.gov Payment Information                                                                                     | 🗷 Mail 🔲 Upload                                        |                                      |                                                                          |
|                                                                                                    |                                                        | Maximum of 500 characters.           |                                                                          |
| Other Documentation requested by your Medicare<br>Contractor(s)                                                            | 🖉 Mail 📋 Upload                                        |                                      |                                                                          |
| contractor(s)                                                                                                    |                                                        | Maximum of 500 characters.           |                                                                          |
| Documentation Requiring Signatures to E-SIGN or UPLOAD                                                                     | View and Print                                         | Comments (Maximum of 500 characters) |                                                                          |
| Authorized Official Certification Statement for Medicare     Diabetes Prevention Program (MDPP) Suppliers [PDF]            | View and Print [PDF]                                   |                                      |                                                                          |
| 2.000000 1 00000000000000000000000000000                                                                                   |                                                        | Maximum of 500 characters.           |                                                                          |
| Note :Please do not mail a signed Certification Statement.<br>Signature documents must be either e-signed or uploaded.     |                                                        |                                      |                                                                          |
| • Form CMS-588, Electronic Funds Transfer (EFT) Authorization Agreement                                                    | View and Print [PDF]                                   |                                      |                                                                          |
| Alicement                                                                                                    |                                                        | Maximum of 500 characters.           |                                                                          |

Home > My Associates > My Enrollments > Enrollment Summary > Application Submission

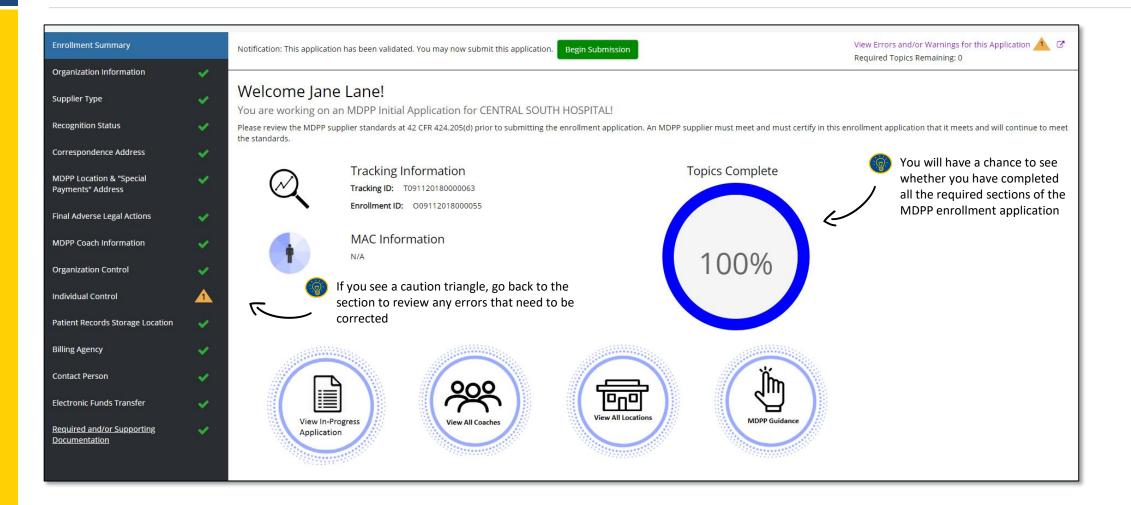

Home > My Associates > My Enrollments > Enrollment Summary > Submission Confirmation

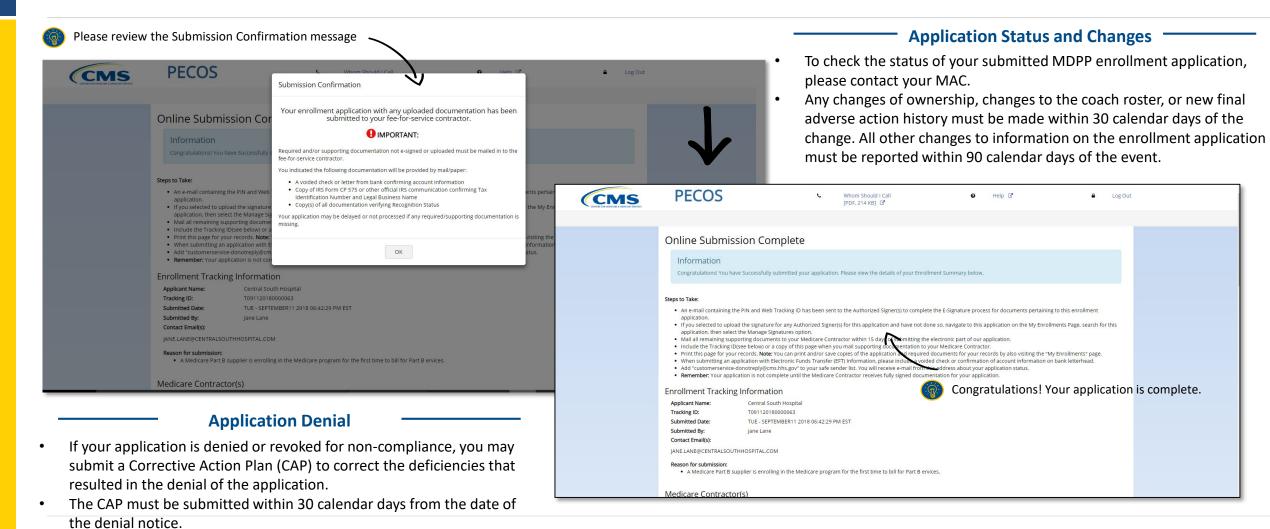

### Q&A

- Patient Records Storage Location
- Billing Agency
- Contact Person
- Electronic Funds Transfer
- Required and/or Supporting Documentation and Application Submission

### **MDPP Enrollment Application**

Self-Efficacy Evaluation

## **MDPP Enrollment Quiz (Post-test)**

The MDPP Enrollment Quiz includes questions to re-assess the participants' level of self-efficacy in completing the MDPP enrollment application.

- 1. What recognition status must an organization have from CDC's Diabetes Prevention Recognition Program before it can enroll in Medicare as an MDPP supplier?
  - a. No recognition is needed as long as it provides services that follow a CDC-approved curriculum
  - b. Full recognition only
  - c. Pending recognition
  - d. Preliminary or Full recognition
  - e. I don't know

#### 2. To enroll online (using PECOS) in Medicare you need:

- a. A National Provider Identifier (NPI)
- b. A active or valid tax-identification number (TIN
- c. An Identity and Access (I&A) account
- d. All of the above
- e. I don't know

#### 3. Who should you contact for the status of your MDPP enrollment application once it's submitted?

- a. The CDC DPRP
- b. Your Medicare Administrative Contractor (MAC)
- c. 1-800-Medicare
- d. None of the above
- e. I don't know

# Thank you!

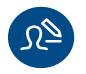

#### Ready to enroll as an MDPP supplier?

Enroll online through the Provider Enrollment Chain and Ownership System (PECOS) <u>here</u>

Review the enrollment application <u>here</u>

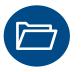

Want to access supplier support resources?

Head to the MDPP website

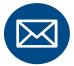

Other ways to stay updated or ask questions

Sign up for our listserv at MDPP website or email us at mdpp@cms.hhs.gov

#### Acronyms

#### Below is a list of acronyms frequently used throughout this presentation.

| Acronym      | Description                                                                        |
|--------------|------------------------------------------------------------------------------------|
| CDC          | Centers for Disease Control and Prevention                                         |
| CDC DPRP     | Centers for Disease Control and Prevention Diabetes Prevention Recognition Program |
| National DPP | National Diabetes Prevention Program                                               |
| CMS          | Centers for Medicare & Medicaid Services                                           |
| CMMI         | Center for Medicare and Medicaid Innovation                                        |
| MDPP         | Medicare Diabetes Prevention Program                                               |
| PFS          | Physician Fee Schedule                                                             |
| NPI          | National Provider Identifier                                                       |
| TIN          | Tax Identification Number                                                          |
| MACs         | Medicare Administrative Contractors                                                |
| NPPES        | National Plan and Provider Enumeration System                                      |
| PECOS        | Provider Enrollment Chain and Ownership System                                     |

## Terminology

#### The table below defines terminology specific to MDPP services.

| Term                     | Description                                                                                                    |
|--------------------------|----------------------------------------------------------------------------------------------------|
| MDPP Set of Services     | Structured health behavior change sessions aimed at lowering the risk of type 2 diabetes by engaging eligible beneficiaries to promote weight loss through healthy eating and physical activity |
| MDPP Beneficiary         | Eligible Part B Medicare beneficiary engaged in MDPP services                                                                                                    |
| MDPP Supplier            | An organization enrolled both in Medicare and the MDPP expanded model, and that can therefore bill for MDPP services provided to eligible beneficiaries                                         |
| MDPP Coach               | Employees, contractors, or volunteers who provide MDPP services on behalf of an MDPP supplier to MDPP beneficiaries                                                                             |
| Supplier Support Needs   | Specific needs that MDPP suppliers have as they enroll in the MDPP expanded model and furnish MDPP services to eligible beneficiaries                                                           |
| Supplier Support Product | Materials and resources developed to meet the specific support needs of MDPP suppliers                                                                                                    |
| Supplier Support Package | Complementary set of supplier support products developed to meet supplier support needs in different phases of the expanded model                                                               |